# **Industrial automation systems and integration — Product data representation and exchange — Part 238: Application protocol: Application interpreted model for computerized numerical controllers**

TECHNICAL CORRIGENDUM 1

Technical corrigendum 1 to International Standard ISO 10303-238:2007 was prepared by Technical Committee ISO/TC 184, *Industrial automation systems and integration*, Subcommittee SC 4, *Industrial data*.

## *Introduction*

*This Technical Corrigendum corrects ISO 10303-238:2007, Industrial automation systems and integration — Product data representation and exchange — Part 238: Application protocol: Application interpreted model for computerized numerical controllers.*

*The purpose of the modifications to the text of ISO 10303-238:2007 is to allow via point representations for toolpaths to better support high-speed milling operations, permit more detailed representation of tool contact area to better support speed and feed optimization for machining operations, clarify the placement of tool product models for simulation and collision checking, simplify the handling of inprocess geometry, correct typographical errors and clarify descriptions in the document, and to replace the object identifier for the document and the applicable schema.*

#### *Modifications to the text of ISO 10303-238:2007*

# *Page 15, 4.1.5*

*The purpose of this change is to replace In\_process\_geometry application object and separate references on Machining\_workingstep, Turning\_workingstep, and Workplan with references from Executable to as-is, to-be, and removal Workpiece objects. Delete the following line from the list of application objects, and the following list of application objects with additional information requirements on page 17.*

— In\_process\_geometry;

#### *Page 63, 4.2.94*

*The purpose of this change is to extend the definition for Cutter\_contact\_trajectory to permit the orientation of asymmetric tools to be described by augmenting the tool axis curve with a reference direction curve. This is analogous to the way in which ISO 10303 geometry placements are described using an axis direction as well as a reference direction. Replace clause 4.2.94 with the following:*

## **4.2.94 Cutter\_contact\_trajectory**

The Cutter contact trajectory application object is defined by clause 4.8 of ISO 14649-10:2004. This part of ISO 10303 adds the following information requirements.

The data associated with a Cutter contact trajectory are the following:

- all of the data defined by ISO  $14649-10$ , as modified below for the its toolaxis attributes;
- its toolref direction;
- path\_maximum\_deviation;
- tool\_axis\_maximum\_deviation.

See 5.2.1.6.1 for additional discussion on the curve parameterization requirements defined by ISO 14649 on the basiccurve, its toolaxis, and its toolref direction data associated with a Cutter contact trajectory.

NOTE The ISO 14649 EXPRESS description for Cutter contact trajectory, as adapted by this part of ISO 10303, is shown below. Refer to ISO 14649-10 for the original definition and explanation of usage.

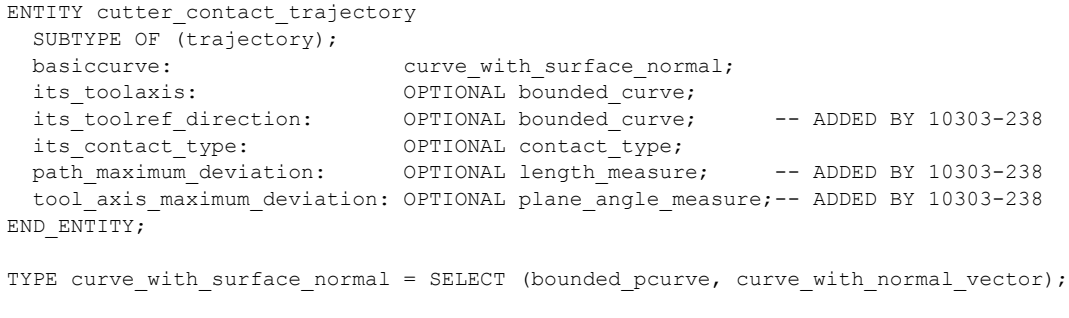

```
END_TYPE;
TYPE contact type = ENUMERATION OF (side, front);
END_TYPE;
```
# *Page 65, 4.2.94*

*The purpose of this change is to extend the definition for Cutter\_contact\_trajectory to permit the orientation of asymmetric tools to be described by augmenting the tool axis curve with a reference direction curve. Insert the following after clause 4.2.94.1 and renumber the following clauses:*

## **4.2.94.2 its\_toolref\_direction**

The its toolref direction specifies the orientation of an asymmetric tool measured in the plane defined by the its toolaxis data. This is specified as a three-dimensional curve specifying IJK direction components at each point along the Cutter contact trajectory. The curve shall obey the same parameterization constraints as the "its toolaxis" data. The its toolref direction need not be specified for a particular Cutter\_contact\_trajectory.

#### *Page 65, 4.2.95*

The purpose of this change is to extend the definition for Cutter location trajectory to permit the ori*entation of asymmetric tools to be described by augmenting the tool axis curve with a reference direction curve. This is analogous to the way in which ISO 10303 geometry placements are described using an axis direction as well as a reference direction. Replace clause 4.2.94 with the following:*

## **4.2.95 Cutter\_location\_trajectory**

The Cutter location trajectory application object is defined by clause 4.8 of ISO 14649-10:2004. This part of ISO 10303 adds the following information requirements.

The data associated with a Cutter location trajectory are the following:

- all of the data defined by ISO 14649-10, as modified below for the surface\_normal attribute;
- its toolref direction;
- path\_maximum\_deviation;
- tool\_axis\_maximum\_deviation.

See 5.2.1.6.1 for additional discussion on the curve parameterization requirements defined by ISO 14649 on the basiccurve, its toolaxis, and surface normal data associated with a Cutter\_location\_trajectory.

NOTE The ISO 14649 EXPRESS description for Cutter\_location\_trajectory, as adapted by this part of ISO 10303, is shown below. Refer to ISO 14649-10 for the original definition and explanation of usage.

```
ENTITY cutter location trajectory
   SUBTYPE OF (trajectory);
```
©ISO 2009 – All rights reserved 3

```
basiccurve: bounded curve;
its toolaxis: OPTIONAL bounded curve;
its toolref direction: OPTIONAL bounded curve; -- ADDED BY 10303-238
surface normal: OPTIONAL bounded curve;
path maximum deviation: OPTIONAL length measure; -- ADDED BY 10303-238
 tool axis maximum deviation: OPTIONAL plane angle measure;-- ADDED BY 10303-238
END_ENTITY;
```
# *Page 66, 4.2.95*

The purpose of this change is to extend the definition for Cutter location trajectory to permit the ori*entation of asymmetric tools to be described by augmenting the tool axis curve with a reference direction curve. Insert the following as clause 4.2.94.1 and renumber the following clauses:*

## **4.2.95.1 its\_toolref\_direction**

The its toolref direction specifies the orientation of an asymmetric tool measured in the plane defined by the its toolaxis data. This is specified as a three-dimensional curve specifying IJK direction components at each point along the Cutter location trajectory. The curve shall obey the same parameterization constraints as the "its toolaxis" data. The its toolref direction need not be specified for a particular Cutter\_location\_trajectory.

# *Page 67, 4.2.100*

*The purpose of this change is to modify the definition for Datum to clarify the relationship between a Datum and the Workpiece on which the Datum appears, in a manner analogous to the its\_workpiece data that relates a Manufacturing\_feature to the Workpiece on which the Manufacturing\_feature appears. Add the following at the end of clause 4.2.100.*

The data associated with a Datum are the following:

its workpiece.

## **4.2.100.1 its\_workpiece**

The its workpiece specifies the Workpiece on which the Datum is defined.

## *Page 70, 4.2.105*

*The purpose of this change is to modify the definition for Datum\_target to clarify the relationship between a Datum\_target and the Workpiece on which the Datum\_target appears, in a manner analogous to the its\_workpiece data that relates a Manufacturing\_feature to the Workpiece on which the Manufacturing\_feature appears. Replace the list at the end of clause 4.2.105 with the following:*

The data associated with a Datum\_target are the following:

- identifier;
- its\_workpiece.

#### *Page 70, 4.2.105*

*The purpose of this change is to modify the definition for Datum\_target to clarify the relationship between a Datum\_target and the Workpiece on which the Datum\_target appears, as described above. Insert the following after clause 4.2.105.1:*

#### **4.2.105.2 its\_workpiece**

The its workpiece specifies the Workpiece on which the Datum target is defined.

#### *Page 76, 4.2.123*

*The purpose of this change is to extend the in-process description of the manufactured product information to any executable, and to extend the description to permit the full range of product properties, such as features and tolerances, to be specified, in addition to the geometry and topology. This replaces the In\_process\_geometry application object and separate references on Machining\_* workingstep, Turning workingstep, and Workplan. This change also extends the definition of Execut*able to permit objects to be marked as enabled or disabled. Replace clause 4.2.168 with the following:*

#### **4.2.123 Executable**

The Executable application object is defined by clause 4.6 of ISO 14649-10:2004. This part of ISO 10303 adds the following information requirements.

NOTE 1 The modifications below extend the ISO 14649 In process geometry concept to allow the specification of in-process shape, features, and other product properties for any Executable. The shape\_representation is specified using the workpiece.its geometry. In particular, the integrated representation allows the use of shapes described by AIC 501 (edge-based wireframe), AIC 502 (shell-based wireframe), AIC 507 (geometricallybounded surfaces), AIC 508 (non-manifold surfaces), AIC 509 (manifold surfaces), AIC 510 (geometricallybounded wireframe), and AIC 512 (faceted brep), as well as the AIC 514 (advanced brep) descriptions originally supported by ISO 14649.

The data associated with an Executable are the following:

- all of the data defined by ISO 14649-10;
- $-$  as is;
- enabled;
- fixture;
- removal;
- $-$  to be.

NOTE 2 The ISO 14649 EXPRESS description for Executable, as adapted by this part of ISO 10303, is shown below. Refer to ISO 14649-10 for the complete definition and explanation of usage.

```
ENTITY executable
 ABSTRACT SUPERTYPE OF (ONEOF( workingstep, nc function, program structure));
 its id: identifier;
as is: OPTIONAL workpiece; -- ADDED BY 10303-238
enabled: OPTIONAL BOOLEAN; -- ADDED BY 10303-238
  fixture: OPTIONAL workpiece; -- ADDED BY 10303-238
 removal: OPTIONAL workpiece; -- ADDED BY 10303-238
 to be: OPTIONAL workpiece; -- ADDED BY 10303-238
END_ENTITY;
```
## **4.2.123.1 as\_is**

The as is specifies a Workpiece which describes the shape and other properties of the manufactured product before the Executable is executed. The as is need not be specified for a particular Executable. See 4.3.16 for the application assertion.

## **4.2.123.2 enabled**

The enabled specifies whether the Executable is executed or ignored when processing the elements of a machining project. The Executable is executed if enabled is true or not specified, and ignored if enabled is false. The enabled need not be specified for a particular Executable.

#### **4.2.123.3 fixture**

The fixture specifies a Workpiece which describes the shape and other properties of the fixture that assists in the holding or positioning of the manufactured product for the Executable. The fixture need not be specified for a particular Executable. See 4.3.17 for the application assertion.

#### **4.2.123.4 removal**

The removal specifies a Workpiece which describes the shape and other properties of the material removed from the manufactured product by the Executable. The removal need not be specified for a particular Executable. See 4.3.18 for the application assertion.

## **4.2.123.5 to\_be**

The to be specifies a Workpiece which describes the predicted shape and other properties of the manufactured product after the Executable is executed. The to be need not be specified for a particular Executable. See 4.3.19 for the application assertion.

#### *Page 93, 4.2.168*

*The purpose of this change is to replace In\_process\_geometry application object and separate references on Machining\_workingstep, Turning\_workingstep, and Workplan with references from Executable to as-is, to-be, and removal Workpiece objects. Delete clause 4.2.168.*

#### *Page 98, 4.2.180.1*

*The purpose of this change is to correct grammar and misspelled words. In both list items, replace "vaue" with "value". In the last list item, replace "the the" with "the" and replace ";" with "." at the end of the list item.*

#### *Page 107, 4.2.194.1*

*The purpose of this change is to correct grammar. In the first sentence of the NOTE, replace "the the" with "the".*

#### *Page 108, 4.2.197*

*The purpose of this change is to replace In\_process\_geometry application object and separate references on Machining\_workingstep, Turning\_workingstep, and Workplan with references from Executable to as-is, to-be, and removal Workpiece objects. Replace 4.2.197 with the following. Retain 4.2.197.1 and 4.2.197.2 with no changes.*

# **4.2.197 Machining\_workingstep**

The Machining workingstep application object is defined by clause 4.6 of ISO 14649-10:2004. This part of ISO 10303 adds the following information requirements.

NOTE 1 The In process geometry concept referenced by Machining workingstep.its effect in ISO 14649 is replaced by as-is, to-be, and removal properties associated with the Executable application object.

The data associated with a Machining workingstep are the following:

- all of the data defined by ISO 14649-10, except for its effect;
- final features;
- toolpath\_placement.

NOTE 2 The ISO 14649 EXPRESS description for Machining workingstep, as adapted by this part of ISO 10303, is shown below. Refer to ISO 14649-10 for the original definition and explanation of usage.

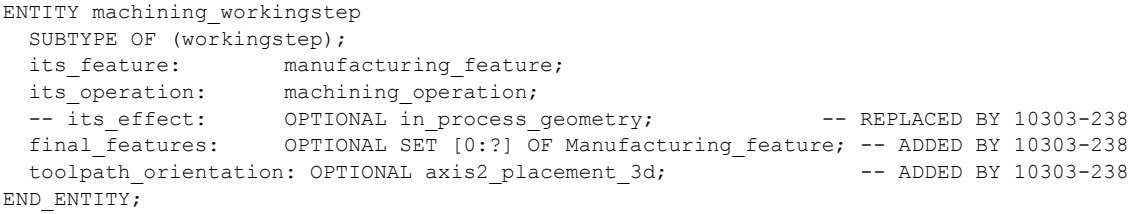

# *Page 129, 4.2.255.1*

*The purpose of this change is to correct grammar. In the second sentence of the first paragraph, replace "the the" with "the".*

## *Page 143, 4.2.295.1*

*The purpose of this change is to correct grammar. In the second sentence of the first paragraph, replace "the the" with "the".*

#### *Page 169, 4.2.370*

*The purpose of this change is to modify the definition for Tool\_usage to clarify how the tool product model is oriented with respect to toolpaths and machine models for simulation and interference checking. Add the following at the end of clause 4.2.370.*

- gage placement;
- tool\_end\_placement.

#### *Page 170, 4.2.370*

*The purpose of this change is to modify the definition for Tool\_usage to clarify how the tool product model is oriented with respect to toolpaths and machine models for simulation and interference checking. Add the following after clause 4.2.370.5.*

## **4.2.370.6 gage\_placement**

The gage placement specifies the location on the its product tool model where the tool is mounted on a machine. The gage placement need not be specified for a particular Tool usage. If the gage placement is not specified, the location shall be on the tool axis given by the tool\_end\_placement at the distance from the origin given by the overall assembly length of the referencing Machining tool.

# **4.2.370.6 tool\_end\_placement**

The tool end placement specifies the location on the its product tool model of the tool end point. The axis parameter of the tool\_end\_placement indicates the tool axis. The tool\_end\_placement need not be specified for a particular Tool usage. If the tool end placement is not specified, the location shall be the origin of the its product tool model.

## *Page 173, 4.2.377*

*The purpose of this change is to modify the definition for touch\_probe so that it becomes a type of machining\_tool, to support a description of the probe usage, associated geometric shape, and other product information available for other types of tool. Replace clause 4.2.377 with the following.*

## **4.2.377 Touch\_probe**

A Touch probe is a type of Machining tool (see 4.2.196) which identifies a inspection tool used to measure a workpiece.

NOTE This part of ISO 10303 modifies the definition of Touch probe in clause 4.6 of ISO 14649-10 to be a type of Machining\_tool so that Tool\_usage information can be associated with it. The EXPRESS description for Touch probe, as adapted by this part of ISO 10303, is shown below.

```
ENTITY touch_probe
 SUBTYPE OF (machining tool); -- ADDED BY 10303-238
 -- its id: identifier; -- now inherited from machining tool
END_ENTITY;
```
#### *Page 173, 4.2.379*

*The purpose of this change is to add cross\_section\_area\_parameters to permit a more detailed representation of tool contact area than the depth and overcut parameters can provide to better support speed and feed optimization for machining operations. Replace clause 4.2.379 with the following. Add Figure 34 to List of figures and renumber subsequent figures.*

#### **4.2.379 Trajectory**

The Trajectory application object is defined by clause 4.8 of ISO 14649-10:2004. This part of ISO 10303 adds the following information requirements.

The data associated with a Trajectory are the following:

- all of the data defined by ISO 14649-10;
- its material removal depth;
- its material removal overcut;
- its material removal total volume;
- cross\_section\_area\_parameters.

NOTE The ISO 14649 EXPRESS description for Trajectory, as adapted by this part of ISO 10303, is shown below. Refer to ISO 14649-10 for the complete definition and explanation of usage.

```
ENTITY trajectory
  ABSTRACT SUPERTYPE OF (ONEOF(cutter_location_trajectory, cutter_contact_trajectory,
    axis trajectory))
  SUBTYPE OF (toolpath);
  its direction: OPTIONAL BOOLEAN;
  its material removal depth: OPTIONAL material removal measure; -- ADDED BY 10303-238
  its material removal overcut: OPTIONAL material removal measure; -- ADDED BY 10303-238
its material removal total volume: OPTIONAL volume measure; -- ADDED BY 10303-238
cross section area parameters: OPTIONAL bounded curve; -- ADDED BY TC1
END_ENTITY;
TYPE material removal curve = bounded curve; END TYPE;
TYPE material_removal_measure = SELECT (
 length measure,
  material_removal_curve
);
END_TYPE;
```
#### *Page 174, 4.2.379*

*The purpose of this change is to add cross\_section\_area\_parameters to permit a more detailed representation of tool contact area than the depth and overcut parameters can provide to better support speed and feed optimization for machining operations. Insert clause 4.2.379.4 after 4.2.379.3. Add Figure 34 and Figure 35 to List of figures and renumber subsequent figures.*

#### **4.2.379.4 cross\_section\_area\_parameters**

The cross section area parameters specifies the area of material removed at each point of the Trajectory as measured perpendicular to the axis of the cutting tool. This is specified as a seven-dimensional curve specifying the cross section at each point along the toolpath. The curve shall obey the same parameterization constraints as the "its speed" data associated with a Toolpath (See 4.2.371). The cross section area parameters need not be specified for a particular Trajectory.

Each point in the seven-dimensional curve shall describe the cross-section area parameters illustrated in Figure 34 and Figure 35. These parameters are as follows:

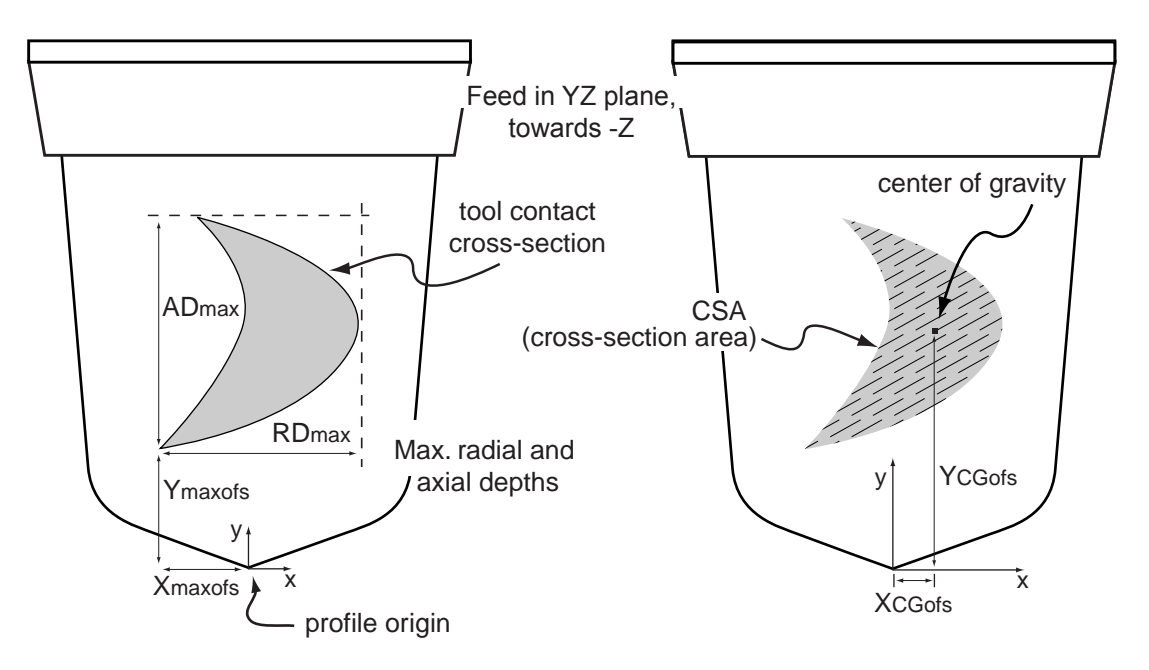

**Figure 34 - Cross-section parameters for milling**

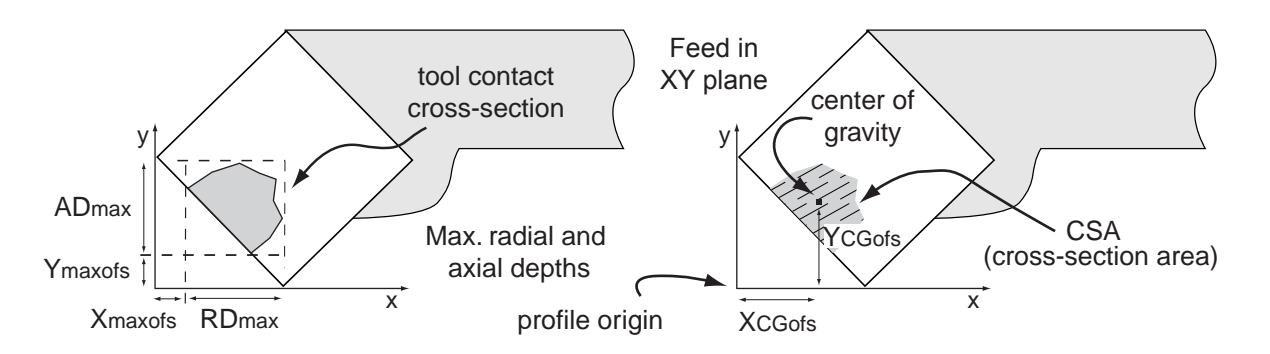

**Figure 35 - Cross-section parameters for turning**

— dimension 0 shall describe the maximum axial depth of the tool contact cross section, shown by ADmax in Figure 34 and Figure 35. The maximum axial depth for milling shall be measured parallel to the tool axis, regardless of whether the direction of feed is perpendicular to the tool axis. The maximum axial depth for turning shall be measured parallel to the spindle axis;

- dimension 1 shall describe the maximum radial depth of the tool contact cross section, shown by RDmax in Figure 34 and Figure 35. The maximum radial depth shall be measured perpendicular to both the tool axis and the feed direction;
- dimension 2 shall describe the location along the X axis where the maximum radial depth measure is located, shown by Xmaxofs in Figure 34 and Figure 35;
- $\equiv$  dimension 3 shall describe the location along the Y axis where the maximum axial depth measure is located, shown by Ymaxofs in Figure 34 and Figure 35;
- dimension 4 shall describe the total area of the tool contact cross section in the X-Y plane, shown by CSA in Figure 34 and Figure 35;
- dimension 5 shall describe the location along the X axis of the centre of gravity of the tool contact cross section, shown by XCGofs in Figure 34 and Figure 35;
- dimension 6 shall describe the location along the Y axis of the centre of gravity of the tool contact cross section, shown by YCGofs in Figure 34 and Figure 35.

#### *Page 178, 4.2.389*

*The purpose of this change is to replace In\_process\_geometry application object and separate references on Machining\_workingstep, Turning\_workingstep, and Workplan with references from Executable to as-is, to-be, and removal Workpiece objects. Replace 4.2.389 with the following.*

#### **4.2.389 Turning\_workingstep**

The Turning workingstep application object is defined by clause 4.3 of ISO 14649-12:2005. This part of ISO 10303 adds the following information requirements.

NOTE 1 The In\_process\_geometry concept referenced by Turning\_workingstep.its\_effect in ISO 14649 is replaced by as-is, to-be, and removal properties associated with the Executable application object.

The data associated with a Turning workingstep are the following:

all of the data defined by ISO 14649-12, except for its effect;

NOTE 2 The ISO 14649 EXPRESS description for Turning workingstep, as adapted by this part of ISO 10303, is shown below. Refer to ISO 14649-12 for the original definition and explanation of usage.

```
ENTITY turning_workingstep
  SUBTYPE OF (workingstep);
its features: LIST [2:?] OF manufacturing feature;
its operation: turning machining operation;
-- its effect: OPTIONAL in process geometry; -- REPLACED BY 10303-238
END_ENTITY;
```
## *Page 182, 4.2.399.5*

*The purpose of this change is to correct grammar. In the first sentence of the NOTE, replace "the the" with "the".*

# *Page 194, 4.2.417*

*The purpose of this change is to replace In\_process\_geometry application object and separate references on Machining\_workingstep, Turning\_workingstep, and Workplan with references from Executable to as-is, to-be, and removal Workpiece objects. This change also adds the toolpath\_orientation to allow reuse of nested workplans or workingsteps in different locations. Replace 4.2.417 with the following. Retain 4.2.417.1 with no changes.*

# **4.2.417 Workplan**

The Workplan application object is defined by clause 4.6 of ISO 14649-10:2004. This part of ISO 10303 adds the following information requirements.

NOTE 1 The In\_process\_geometry concept referenced by Workplan.its\_effect in ISO 14649 is replaced by asis, to-be, and removal properties associated with the Executable application object.

The data associated with a Workplan are the following:

- all of the data defined by ISO 14649-10, except for its effect;
- its minimum machine params;
- toolpath\_orientation.

NOTE 2 The ISO 14649 EXPRESS description for Workplan, as adapted by this part of ISO 10303, is shown below. Refer to ISO 14649-10 for the original definition and explanation of usage.

```
ENTITY workplan
  SUBTYPE OF (program_structure);
  its_elements: LIST[0:?] OF executable;
 its_channel: OPTIONAL channel;<br>its_setup: OPTIONAL setup;
its setup: OPTIONAL setup;
-- its effect: OPTIONAL in process geometry; -- REPLACED BY 10303-238
  its_minimum_machine_params: OPTIONAL machine_parameters; -- ADDED BY 10303-238
 toolpath_orientation: OPTIONAL axis2_placement_3d; -- ADDED BY 10303-238
WHERE
  WR1: SIZEOF(QUERY(it \lt^* its elements | it = SELF)) = 0;
END_ENTITY;
```
# *Page 194, 4.2.417*

*The purpose of this change is to add the toolpath\_orientation to Workplan allow reuse of nested workplans or workingsteps in different locations. Add the following after 4.2.417.1.*

## **4.2.417.2 toolpath\_orientation**

The toolpath orientation specifies the placement of the set of toolpaths associated with the Executables given by the its elements parameter. The toolpath orientation need not be specified for a particular Workplan. The placement shall be applied cumulatively in addition to toolpath orientations specified by nested Workplan or Machining workinstep executables. If the toolpath orientation is not specified, the toolpaths shall assume an origin of  $(0,0,0)$  and axis directions  $X=(1,0,0)$   $Y=(0,1,0)$  and  $Z=(0,0,1)$ .

# *Page 196, 4.3*

*The purpose of this change is to add application assertions for the relationship between Datum and Workpiece. Insert the following new subclauses after 4.3.12.*

# **4.3.13 Datum to Workpiece**

Each Datum references exactly one Workpiece object as its\_workpiece. Each Workpiece acts as its workpiece for zero or more Datum objects.

## *Page 196, 4.3*

*The purpose of this change is to add application assertions for the relationship between Datum\_target and Workpiece, and to add application assertions for the as-is, fixture, removal, and to-be relationships between Executable and Workpiece. Insert the following new subclauses after 4.3.13 (which is renumbered as 4.3.14 by the insertion described above)*

# **4.3.15 Datum\_target to Workpiece**

Each Datum target references exactly one Workpiece object as its workpiece. Each Workpiece acts as its workpiece for zero or more Datum target objects.

## **4.3.16 Executable to Workpiece (as as\_is)**

Each Executable references at most one Workpiece object as as\_is. Each Workpiece acts as as\_is for zero or more Executable objects.

# **4.3.17 Executable to Workpiece (as fixture)**

Each Executable references at most one Workpiece object as fixture. Each Workpiece acts as removal for zero or more Executable objects.

## **4.3.18 Executable to Workpiece (as removal)**

Each Executable references at most one Workpiece object as removal. Each Workpiece acts as removal for zero or more Executable objects.

## **4.3.19 Executable to Workpiece (as to\_be)**

Each Executable references at most one Workpiece object as to\_be. Each Workpiece acts as to\_be for zero or more Executable objects.

# *Page 424, Table 5*

*The purpose of this change is to replace In\_process\_geometry application object with references from Executable to as-is, to-be, fixture, and removal Workpiece objects. Insert the following entry to Table 5 after EXECUTABLE its\_id.*

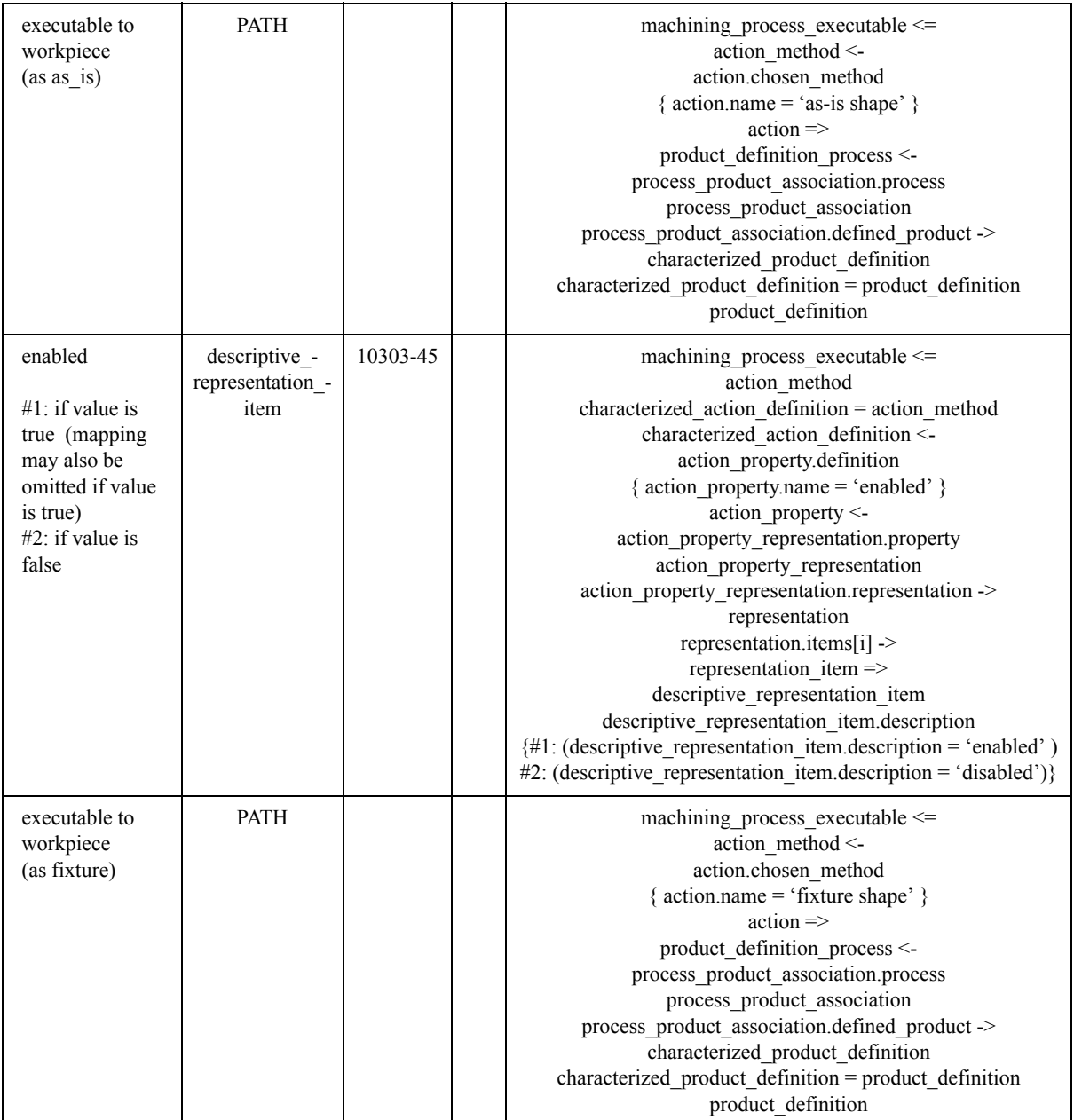

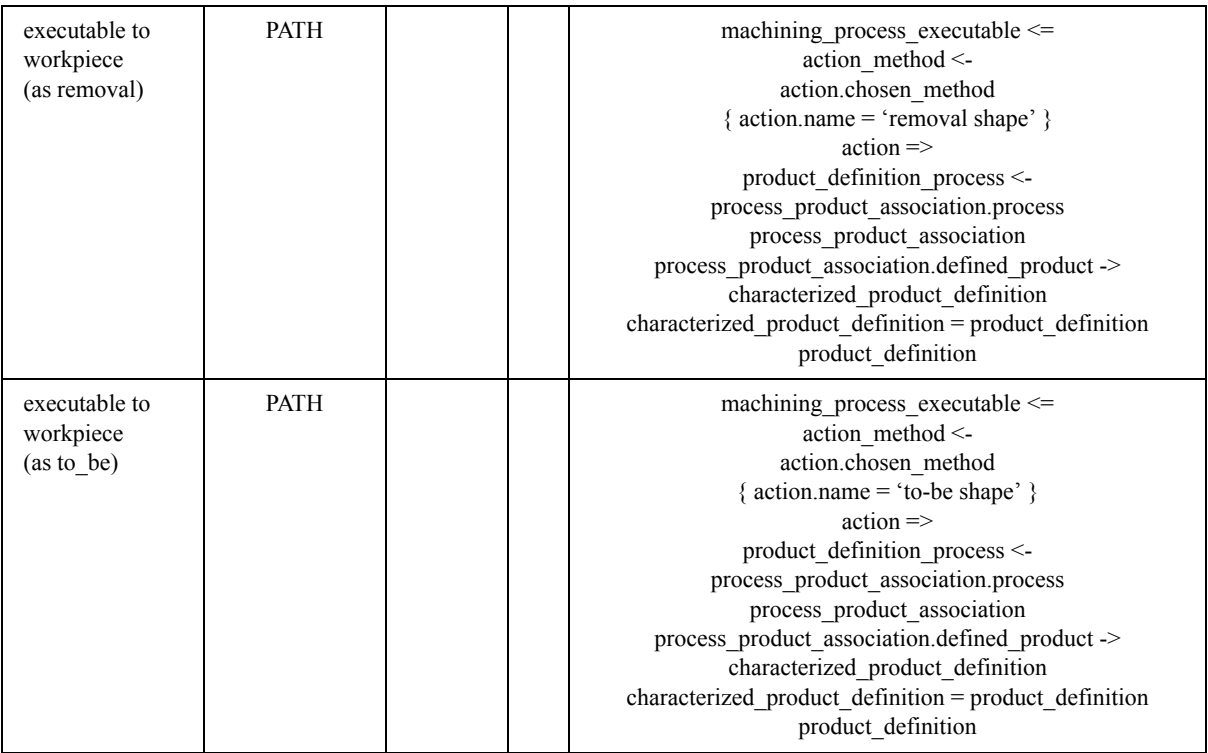

## *Page 427, Table 5*

*The purpose of this change is to replace In\_process\_geometry application object and separate references on Machining\_workingstep, Turning\_workingstep, and Workplan with references from Executable to as-is, to-be, and removal Workpiece objects. Delete the table entry for IN\_PROCESS\_GEOMETRY and subsequent table entries for as\_is, to\_be, and removal.* 

# *Page 443, Table 5*

*The purpose of this change is to replace In\_process\_geometry application object and separate references on Machining\_workingstep, Turning\_workingstep, and Workplan with references from Executable to as-is, to-be, and removal Workpiece objects. Delete table entry "machining\_workingstep to in\_process\_geometry (as its\_effect)"*

# *Page 456, Table 5*

*The purpose of this change is to modify the definition for Tool\_usage to clarify how the tool product model is oriented with respect to toolpaths and machine models for simulation and interference checking. Insert the following after the TOOL\_USAGE its\_product table entry in Table 5.*

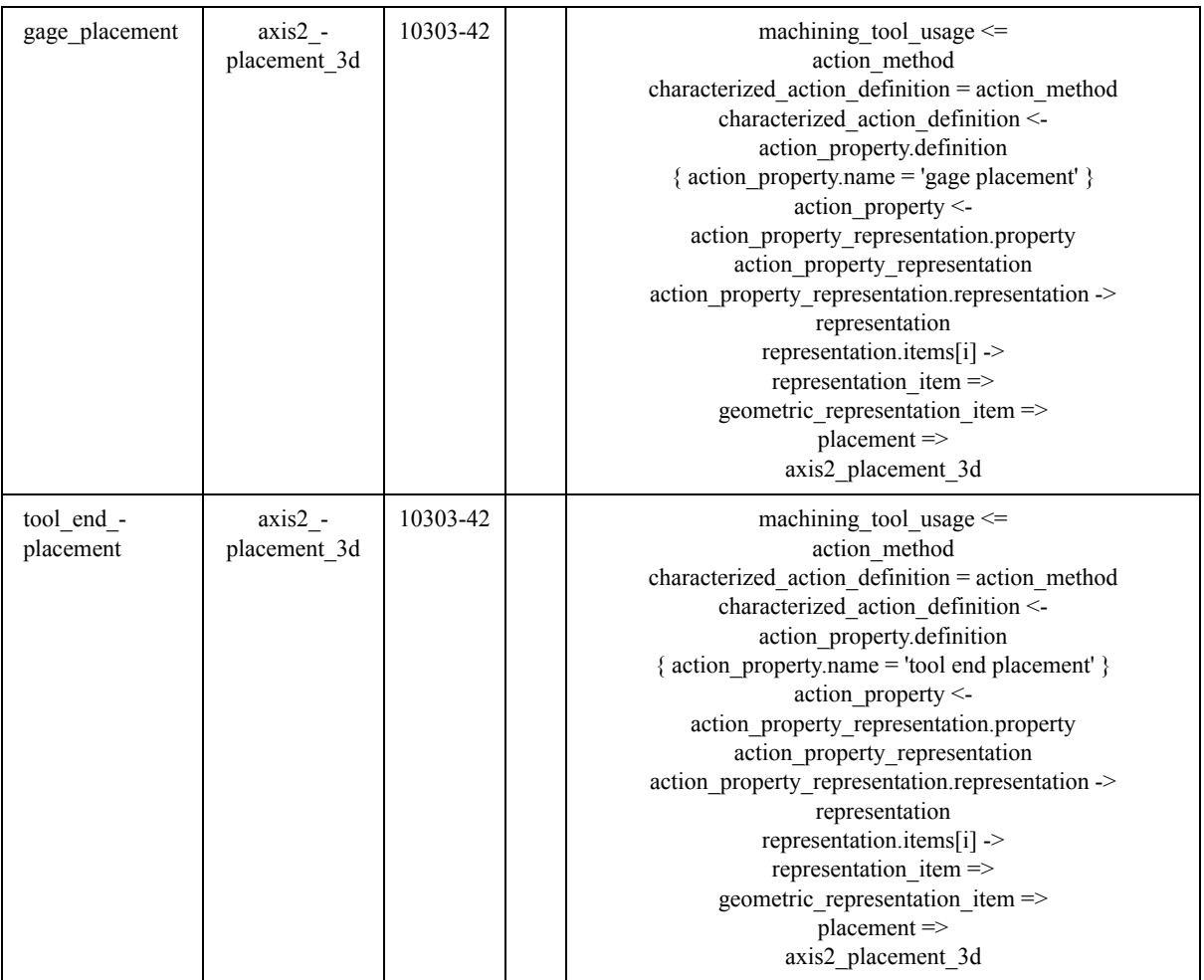

# *Page 456, Table 5*

*The purpose of this change is to modify the definition for touch\_probe so that it becomes a type of machining\_tool, to support a description of the probe usage, associated geometric shape, and other product information available for other types of tool. Replace the TOUCH\_PROBE and subsequent its\_id table entries in Table 5 with the following.*

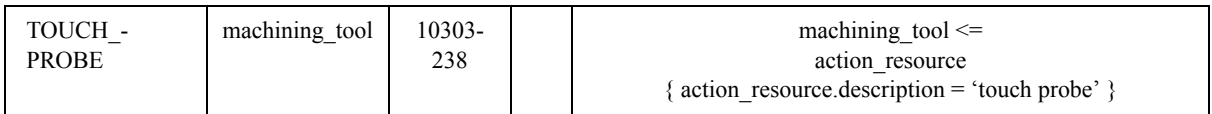

# *Page 465, Table 5*

*The purpose of this change is to modify the mapping path relating touch\_probe to workpiece complete probing so that is correct with respect to the updated mapping for touch\_probe. Replace the workpiece\_complete\_probing to touch\_probe (as its\_probe) table entry in Table 5 with the following.* 

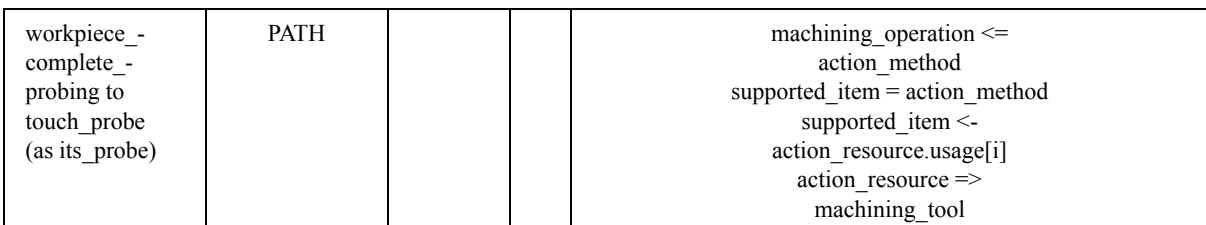

# *Page 462, Table 5*

*The purpose of this change is to modify the mapping path relating touch\_probe to workpiece probing so that is correct with respect to the updated mapping for touch\_probe. Replace the workpiece\_probing to touch\_probe (as its\_probe) table entry in Table 5 with the following.*

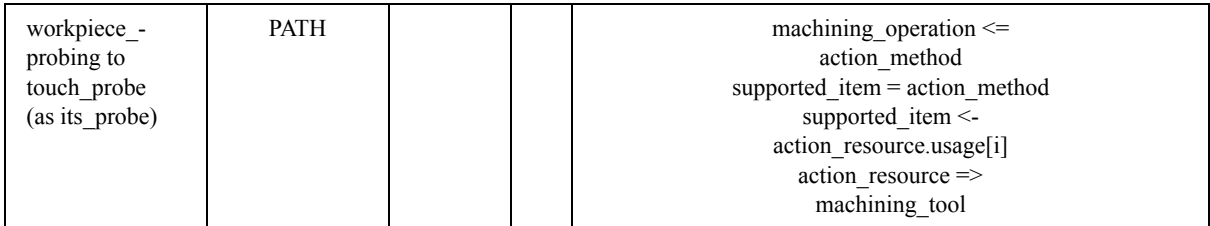

# *Page 471, Table 5*

*The purpose of this change is to replace In\_process\_geometry application object and separate references on Machining\_workingstep, Turning\_workingstep, and Workplan with references from Executable to as-is, to-be, and removal Workpiece objects. Delete table entry "workplan to in\_process\_geometry (as its\_effect)"*

# *Page 489, Table 7*

*The purpose of this change is to add the mapping specification for the its\_toolref\_direction data associated with the Cutter\_contact\_trajectory application object. Insert the following entry to Table 7 after CUTTER\_CONTACT\_TRAJECTORY its\_toolaxis.*

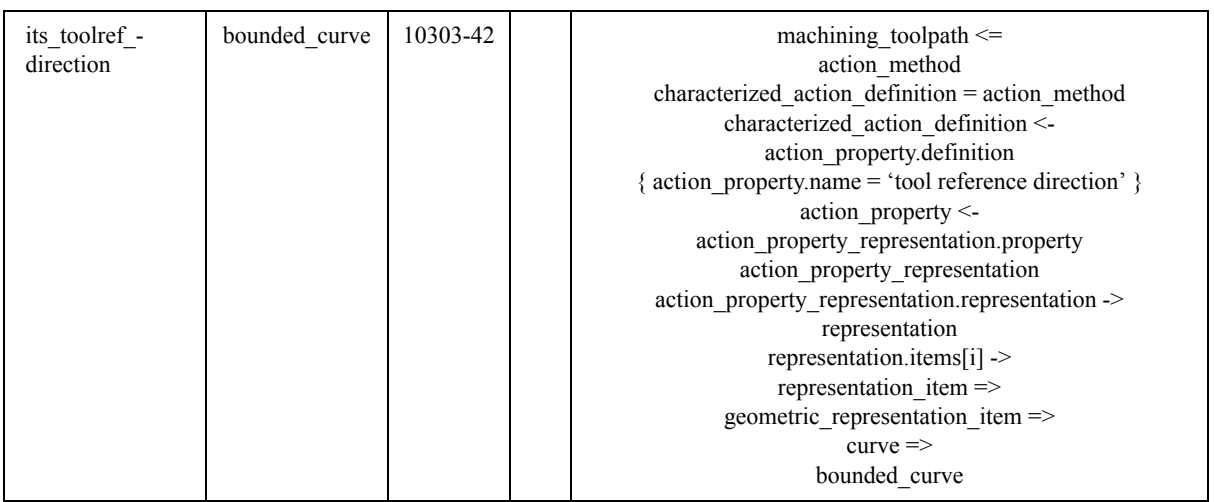

# *Page 492, Table 7*

*The purpose of this change is to add the mapping specification for the its\_toolref\_direction data associated with the Cutter\_location\_trajectory application object. Insert the following entry to Table 7 after CUTTER\_LOCATION\_TRAJECTORY its\_toolaxis.*

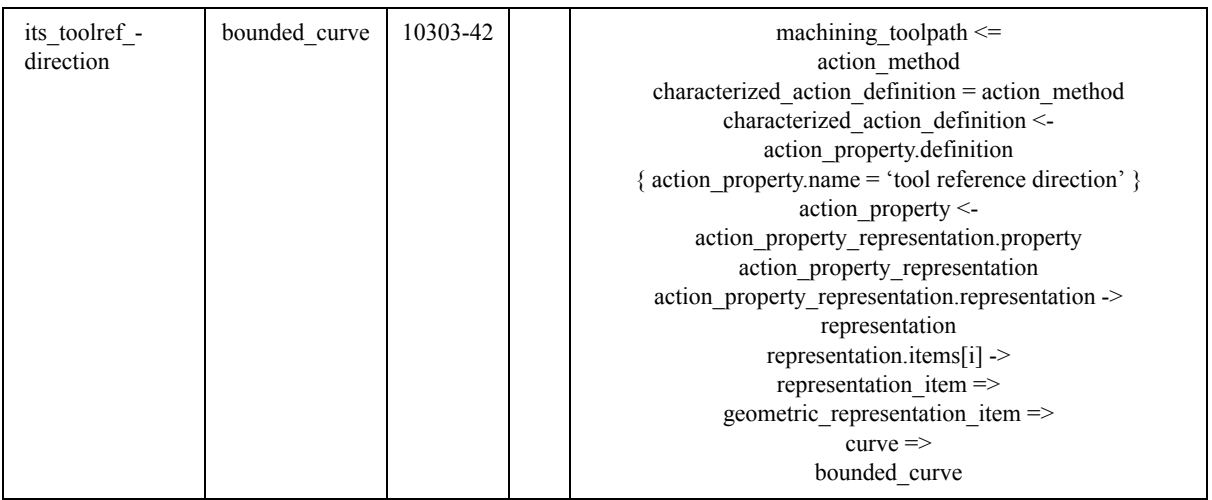

# *Page 502, Table 7*

*The purpose of this change is to add the mapping specification for the cross\_section\_area\_parameters data associated with the Trajectory application object. Insert the following entry to Table 7 after TRA-JECTORY its\_material\_removal\_total\_volume.*

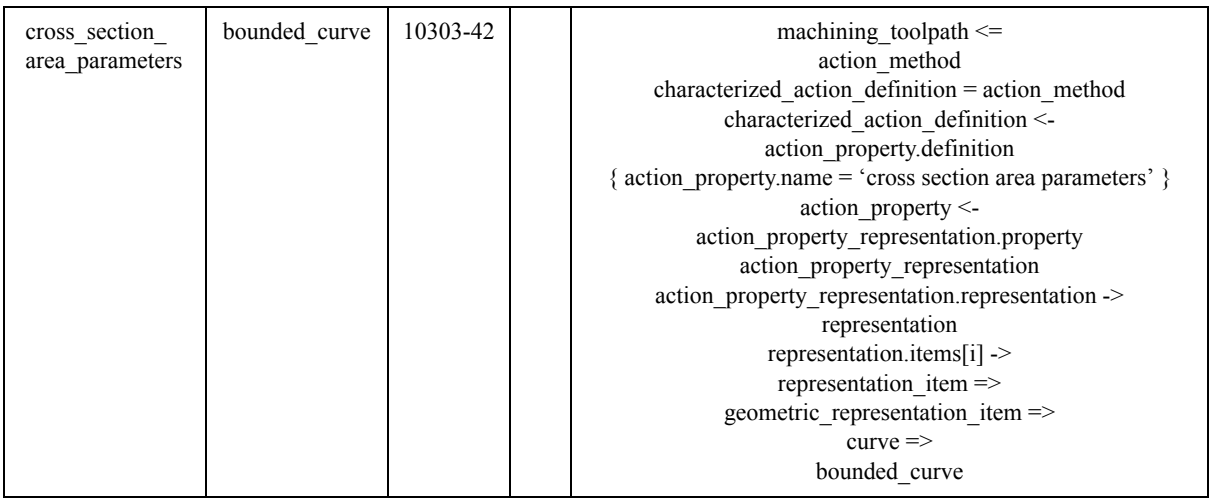

# *Page 684, Table 11*

*The purpose of this change is to replace In\_process\_geometry application object and separate references on Machining\_workingstep, Turning\_workingstep, and Workplan with references from Executable to as-is, to-be, and removal Workpiece objects. Delete table entry "turning\_workingstep to in\_process\_geometry (as its\_effect)"*

# *Page 721, Table 13*

*The purpose of this change is to add the mapping specification for the its\_workpiece data associated with the Datum application object. Insert the following entry to Table 13 after DATUM.*

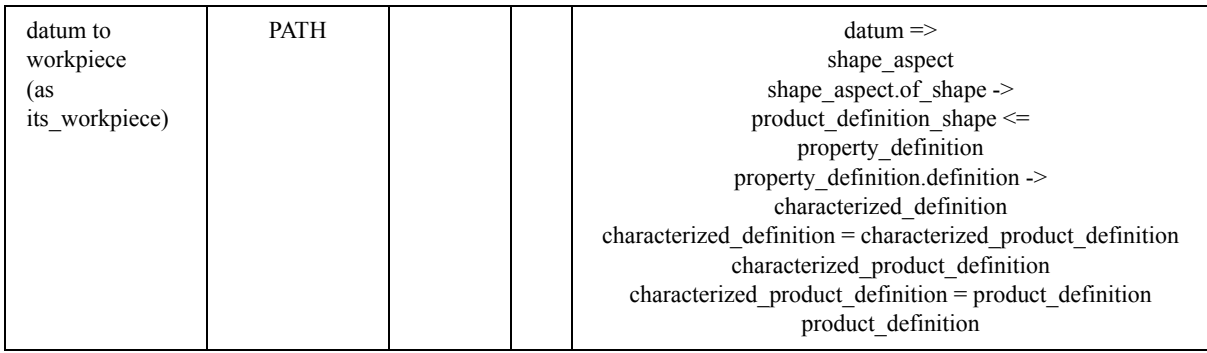

# *Page 723, Table 13*

*The purpose of this change is to add the mapping specification for the its\_workpiece data associated* with the Datum target application object. Insert the following to Table 13 after DATUM TARGET id.

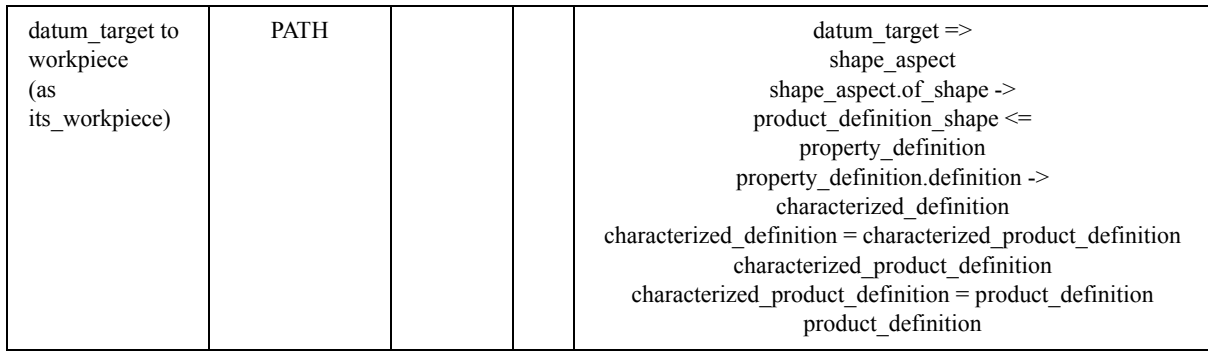

# *Page 764, 5.1*

*The purpose of this change is to correct grammar. In the last sentence of note 6, replace "the the" with "the".*

# *Page 778, 5.2.1.2.2*

*The purpose of this change is to correct a grammar error. In the second sentence of the second paragraph, insert "to" before "support" in the phrase "has been added to Manufacturing\_feature (See 4.2.198) support".*

# *Page 782, 5.2.1.3.1*

*The purpose of this change is to simplify awkward text. In the second sentence of the second paragraph, replace "that the profile is swept sweeps" with "that the swept profile sweeps".*

# *Page 782, 5.2.1.3.2*

*The purpose of this change is to correct a grammar error. In the second sentence of the fifth paragraph, replace "For a placement is at the top" with "For a placement at the top". In the third sentence, replace "For a placement is at the bottom" with "For a placement at the bottom".*

## *Page 782, 5.2.1.3.2*

*The purpose of this change is to correct the description of the placement. In the second sentence of the fifth paragraph, replace the phrase "Z => Y and Y => -Z" with "Z => -Z and Y => -Y".* 

## *Page 784, 5.2.1.3.3*

*The purpose of this change is to correct a grammar error. In the second sentence of the fifth paragraph, replace "For a placement is at the top" with "For a placement at the top". In the third sentence, replace "For a placement is at the bottom" with "For a placement at the bottom".*

## *Page 784, 5.2.1.3.3*

*The purpose of this change is to correct the description of the placement. In the second sentence of the fifth paragraph, replace the phrase "Z => Y and Y => -Z" with "Z => -Z and Y => -Y".* 

#### *Page 786, 5.2.1.3.4*

*The purpose of this change is to correct a grammar error. In the second sentence of the seventh paragraph, replace "For a placement is at the top" with "For a placement at the top". In the third sentence, replace "For a placement is at the bottom" with "For a placement at the bottom".*

#### *Page 786, 5.2.1.3.4*

*The purpose of this change is to correct the description of the placement. In the second sentence of the fifth paragraph, replace the phrase "Z => Y and Y => -Z" with "Z => -Z and Y => -Y".* 

## *Page 789, 5.2.1.4.1*

*The purpose of this change is to correct the references to exchange structure elements in the second example. In the text of EXAMPLE 2, replace "#10" with "#40" and replace "#20" with "#50".*

# *Page 791, 5.2.1.4.2*

*The purpose of this change is to correct a grammar error. In the second sentence of NOTE, replace "is appears" with "appears".*

## *Page 792, 5.2.1.4.5*

*The purpose of this change is to correct a grammar error. In the first sentence of NOTE, replace "the use of these are deprecated" with "the use of these is deprecated".*

#### *Page 793, 5.2.1.4.6*

*The purpose of this change is to clarify the example. Replace the first paragraph of the example with the following.*

EXAMPLE In the exchange file fragment below, #10 describes a count of 5 encoded as a measure\_with\_unit. The count unit is encoded by #20. Example 1 in 5.2.1.4.1 describes a count meaurement encoded using measure representation item.

## *Page 793, 5.2.1.4.8*

*The purpose of this change is to correct the exchange file fragment in the example. Replace the usage of TIME\_MEASURE with LENGTH\_MEASURE in the first exchange file fragment. The fourth line of the first exchange file fragment should be as follows.*

MEASURE WITH UNIT (LENGTH MEASURE(12.), #30)

## *Page 794, 5.2.1.4.9*

*The purpose of this change is to correct the exchange file fragment in the example. Replace the usage of PLANE\_ANGLE\_MEASURE with MASS\_MEASURE in the exchange file fragment. The fourth line of the exchange file fragment should be as follows.*

MEASURE\_WITH\_UNIT(MASS\_MEASURE(2.),#20)

## *Page 799, 5.2.1.4.18*

*The purpose of this change is to correct a grammar error. In the first sentence of NOTE, replace "the use of these are deprecated" with "the use of these is deprecated". In the second sentence of NOTE, replace "an volume measure" with "a volume measure".*

©ISO 2009 – All rights reserved 21

# *Page 800, 5.2.1.4.19*

*The purpose of this change is to correct a grammar error. In the first sentence of the last paragraph, replace "These representation subtypes identifies" with "These representation subtypes identify".* 

# *Page 804, 5.2.1.5.2*

*The purpose of this change is to correct awkward text. In the first sentence of the second paragraph, replace "engineering discipline's" with "the engineering discipline from whose". In the first sentence of the third paragraph, replace "the the" with "the". Replace the entire second sentence of the EXAM-PLE, with the following.*

The product\_context (#40) identifies a design discipline, the product\_definition\_context (#70) identifies a life cycle stage, and instances #50 and #60 identifies this part of ISO 10303.

# *Page 806, 5.2.1.6.3*

*The purpose of this change is to correct reversed X and Y coordinates in the NOTE. In the first sentence of the second paragraph, replace the parenthetical expression with "(from +X,0 to 0,+Y to -X,0 to 0,-Y)".*

# *Page 806, 5.2.1.6.3*

*The purpose of this change is to permit a more concise representation of arc toolpaths to better support high-speed milling operations. Insert the following paragraph at the end of 5.2.1.6.3.*

A toolpath containing a circular arc may also be described using a polyline with an instance of the via arc point subtype of cartesian point (See 5.2.3.1.94).

# *Page 806, 5.2.1.6.4*

*The purpose of this change is to permit a more concise representation of arc toolpaths to better support high-speed milling operations. Insert the following paragraph at the end of 5.2.1.6.4.*

A toolpath containing a complete circle may also be described using a polyline with two instances of the via arc point subtype of cartesian point (See 5.2.3.1.94).

## *Page 810, 5.2.2.1.10*

*The purpose of this change is to add assembly\_component\_usage to the AIM security\_classification\_ item definition to better support workpiece product models brought in from AP203 data. Insert "assembly\_component\_usage," before "machining\_operation" in both the first sentence and in the EXPRESS specification.*

# *Page 861, 5.2.3.1.58*

*The purpose of this change is to add EXPRESS constraints to the AIM machining\_process\_executable definition for the as\_is, enabled, fixture, removal, and to\_be data. Insert the following text for WR9 at the end of the EXPRESS definition for machining\_process\_executable.*

WR9: (verify optional action property (SELF, 'enabled')) AND (verify enumeration action property (SELF, 'enabled', ['enabled', 'disabled'])) AND

```
(1 >= SIZEOF (QUERY (act <*
 USEDIN (SELF, 'INTEGRATED CNC SCHEMA.ACTION.CHOSEN METHOD') |
  (act.name = 'as-is shape'))() AND
(0 = SIZEOF (QUERY (act <*)USEDIN (SELF, 'INTEGRATED CNC SCHEMA.ACTION.CHOSEN METHOD') |
   (act.name = 'as-is shape') AND NOT
   ('INTEGRATED_CNC_SCHEMA.PRODUCT_DEFINITION_PROCESS'
    IN TYPEOF (act))))) AND
(1 >= SIZEOF (QUERY (act \lt^*USEDIN (SELF, 'INTEGRATED CNC SCHEMA.ACTION.CHOSEN METHOD') |
   (act.name = 'fixture shape')))) AND
(0 = SIZEOF (QUERY (act <*)USEDIN (SELF, 'INTEGRATED CNC SCHEMA.ACTION.CHOSEN METHOD') |
  (\text{act.name} = 'fixture shape') AND NOT
   ('INTEGRATED_CNC_SCHEMA.PRODUCT_DEFINITION_PROCESS'
    IN TYPEOF (act))))) AND
(1 >= SIZEOF (QUERY (act <*
 USEDIN (SELF, 'INTEGRATED CNC SCHEMA.ACTION.CHOSEN METHOD') |
 (\text{act.name} = 'removal shape')))) AND
(0 = SIZEOF (QUERY (act <*)USEDIN (SELF, 'INTEGRATED CNC SCHEMA.ACTION.CHOSEN METHOD') |
  (act.name = 'removal shape') AND NOT
   ('INTEGRATED_CNC_SCHEMA.PRODUCT_DEFINITION_PROCESS'
    IN TYPEOF (act))))) AND
(1 >= SIZEOF (QUERY (act <*
  USEDIN (SELF, 'INTEGRATED_CNC_SCHEMA.ACTION.CHOSEN_METHOD') |
 (act.name = 'to-be shape')))) AND
(0 = SIZEOF (QUERY (act <*)USEDIN (SELF, 'INTEGRATED CNC SCHEMA.ACTION.CHOSEN METHOD') |
   (act.name = 'to-be shape') AND NOT
   ('INTEGRATED_CNC_SCHEMA.PRODUCT_DEFINITION_PROCESS'
    IN TYPEOF (act)))));
```
#### *Page 862, 5.2.3.1.58*

*The purpose of this change is to describe EXPRESS constraints to the AIM machining\_process\_ executable definition for the as\_is, enabled, fixture, removal, and to\_be data. Insert the following text as the last item in the list describing formal propositions.*

**WR9**: The **machining** process executable shall satisfy the following conditions:

- the **machining\_process\_executable** shall be the **definition** of at most one **action\_property** with a **name** of 'enabled', and the **representation** used to describe the **action\_property** shall contain a **representation\_item** of type **descriptive\_representation\_item** with a **description** of 'enabled' or 'disabled';
- the **machining** process executable shall be the **chosen** method of at most one **product definition\_process** with a **name** of 'as-is shape';
- the **machining\_process\_executable** shall be the **chosen\_method** of at most one **product\_ definition\_process** with a **name** of 'fixture shape';
- the **machining** process executable shall be the chosen method of at most one product **definition\_process** with a **name** of 'removal shape';
- the **machining** process executable shall be the chosen method of at most one product **definition\_process** with a **name** of 'to-be shape'.

#### *Page 889, 5.2.3.1.75*

*The purpose of this change is to add EXPRESS constraints to the AIM machining\_tool\_usage definition for the Tool\_usage gage\_placement and tool\_end\_placement application object data. Insert the following text for WR4 and WR5 at the end of the EXPRESS definition for machining\_tool\_usage.*

```
WR4: ((verify optional action property (SELF, 'gage placement')) AND
       (verify rep item for action property (SELF, 'gage placement',
        ['INTEGRATED CNC SCHEMA.AXIS2 PLACEMENT 3D'])));
WR5: ((verify optional action property (SELF, 'tool end placement')) AND
       (verify rep item for action property (SELF, 'tool end placement',
        ['INTEGRATED CNC SCHEMA.AXIS2 PLACEMENT 3D'])));
```
#### *Page 890, 5.2.3.1.75*

*The purpose of this change is to add EXPRESS constraints to the AIM machining\_tool\_usage definition for the Tool\_usage gage\_placement and tool\_end\_placement application object data. Insert the following text at the end of the list of formal propositions.*

**WR4**: The **machining\_tool\_usage** shall shall be the **definition** of at most one **action\_property** with a **name** of 'gage placement', and the **representation** used to describe the **action\_property** shall contain a **representation\_item** of type **axis2\_placement\_3d**.

**WR5**: The **machining\_tool\_usage** shall shall be the **definition** of at most one **action\_property** with a **name** of 'tool end placement', and the **representation** used to describe the **action\_property** shall contain a **representation\_item** of type **axis2\_placement\_3d**.

## *Page 892, 5.2.3.1.76*

*The purpose of this change is to add EXPRESS constraints to the AIM machining\_toolpath definition for the its toolref direction data associated with the Cutter location trajectory and Cutter contact-\_trajectory application objects. Replace WR14 and WR15 in the EXPRESS definition for machining\_toolpath with the following text.*

```
 WR14: NOT (SELF.description = 'cutter location trajectory') OR
       ((verify_required_action_property (SELF, 'basic curve')) AND
        (verify_rep_item_for_action_property (SELF, 'basic curve',
          ['INTEGRATED_CNC_SCHEMA.BOUNDED_CURVE'])) AND
       (verify optional action property (SELF, 'surface normal')) AND
       (verify rep item for action property (SELF, 'surface normal',
          ['INTEGRATED_CNC_SCHEMA.BOUNDED_CURVE'])) AND
```

```
(verify optional action property (SELF, 'tool axis')) AND
       (verify rep item for action property (SELF, 'tool axis',
          ['INTEGRATED_CNC_SCHEMA.BOUNDED_CURVE'])) AND
        (verify_optional_action_property
          (SELF, 'tool reference direction')) AND
       (verify rep item for action property
          (SELF, 'tool reference direction',
          ['INTEGRATED_CNC_SCHEMA.BOUNDED_CURVE'])) AND
        (verify_optional_action_property
          (SELF, 'path maximum deviation')) AND
        (verify_length_measure_action_property
          (SELF, 'path maximum deviation')) AND
        (verify_optional_action_property
          (SELF, 'tool axis maximum deviation')) AND
       (verify angle measure action property
          (SELF, 'tool axis maximum deviation'))
       );
 WR15: NOT (SELF.description = 'cutter contact trajectory') OR
       ((((verify_required_action_property (SELF, 'basic curve')) AND
         (verify rep item for action property (SELF, 'basic curve',
           ['INTEGRATED_CNC_SCHEMA.BOUNDED_PCURVE'])) )
          OR
        ((verify required action property (SELF, 'basic curve')) AND
         (verify rep item for action property (SELF, 'basic curve',
           ['INTEGRATED_CNC_SCHEMA.BOUNDED_CURVE'])) AND
         (verify required action property (SELF, 'surface normal')) AND
         (verify rep item for action property (SELF, 'surface normal',
           ['INTEGRATED_CNC_SCHEMA.BOUNDED_CURVE'])) )
         ) AND
       (verify optional action property (SELF, 'tool axis')) AND
       (verify rep item for action property (SELF, 'tool axis',
          ['INTEGRATED_CNC_SCHEMA.BOUNDED_CURVE'])) AND
        (verify_optional_action_property
          (SELF, 'tool reference direction')) AND
       (verify rep item for action property
          (SELF, 'tool reference direction',
          ['INTEGRATED_CNC_SCHEMA.BOUNDED_CURVE'])) AND
       (verify optional action property (SELF, 'contact type')) AND
        (verify_enumeration_action_property (SELF, 'contact type',
          ['side', 'front'])) AND
        (verify_optional_action_property
         (SELF, 'path maximum deviation')) AND
        (verify_length_measure_action_property
```

```
 (SELF, 'path maximum deviation')) AND
  (verify_optional_action_property
   (SELF, 'tool axis maximum deviation')) AND
  (verify_angle_measure_action_property
   (SELF, 'tool axis maximum deviation'))
 );
```
## *Page 893, 5.2.3.1.76*

*The purpose of this change is to add EXPRESS constraints to the AIM machining\_toolpath definition for the cross\_section\_area\_parameters data associated with the Trajectory application object. Replace WR16 in the EXPRESS definition for machining\_toolpath with the following text.*

```
 WR16: NOT (SELF.description IN ['axis trajectory',
                'cutter location trajectory',
                'cutter contact trajectory']) OR
        ((verify_optional_action_property 
             (SELF, 'material removal depth')) AND
         ((verify_length_measure_action_property
            (SELF, 'material removal depth')) OR
         (verify rep item for action property
             (SELF, 'material removal depth', 
            ['INTEGRATED_CNC_SCHEMA.BOUNDED_CURVE']))) AND
         (verify_optional_action_property 
             (SELF, 'material removal overcut')) AND
         ((verify_length_measure_action_property
            (SELF, 'material removal overcut')) OR
         (verify rep item for action property
            (SELF, 'material removal overcut', 
            ['INTEGRATED_CNC_SCHEMA.BOUNDED_CURVE']))) AND
         (verify_optional_action_property 
            (SELF, 'material removal total volume')) AND
        (verify rep item for action property
            (SELF, 'material removal total volume',
            ['INTEGRATED_CNC_SCHEMA.MEASURE_REPRESENTATION_ITEM'])) AND
         (verify_optional_action_property 
            (SELF, 'cross section area parameters')) AND
        (verify rep item for action property
            (SELF, 'cross section area parameters', 
            ['INTEGRATED_CNC_SCHEMA.BOUNDED_CURVE']))
       );
```
## *Page 895, 5.2.3.1.76*

*The purpose of this change is to describe EXPRESS constraints added to the AIM machining\_toolpath* definition for the its\_toolref\_direction data associated with the Cutter\_location\_trajectory application *object. Insert the following text as the third item in the list describing formal propositions for WR14.*

— the **machining\_toolpath** shall be the **definition** of at most one **action\_property** with a **name** of 'tool reference direction', and the **representation** used to describe the **action\_property** shall contain a **representation\_item** of type **bounded\_curve**;

#### *Page 896, 5.2.3.1.76*

*The purpose of this change is to describe EXPRESS constraints added to the AIM machining\_toolpath definition for the its\_toolref\_direction data associated with the Cutter\_contact\_trajectory application object. Insert the following text as the third item in the list describing formal propositions for WR15.*

— the **machining\_toolpath** shall be the **definition** of at most one **action\_property** with a **name** of 'tool reference direction', and the **representation** used to describe the **action\_property** shall contain a **representation\_item** of type **bounded\_curve**;

#### *Page 897, 5.2.3.1.76*

*The purpose of this change is to describe EXPRESS constraints added to the AIM machining\_toolpath definition for the cross\_section\_area\_parameters data associated with the Trajectory application object. Insert the following text at the end of the list describing formal propositions for WR16.*

— the **machining\_toolpath** shall be the **definition** of at most one **action\_property** with a **name** of 'cross section area parameters', and the **representation** used to describe the **action\_property** shall contain a **representation\_item** of type **bounded\_curve**.

#### *Page 898, 5.2.3.1.79*

*The purpose of this change is to update the EXPRESS constraints on the AIM machining\_touch\_ probing definition so that they are correct with the updated mappings related to the Touch\_probe application object. In WR4 of the EXPRESS definition for machining\_touch\_probing, replace the line:* 

(verify required action property (SELF, 'probe'))

*with the following text:*

 $(1 = SIZEOF (QUERY (mt <*)$ USEDIN (SELF, 'INTEGRATED CNC SCHEMA.ACTION RESOURCE.USAGE') | ('INTEGRATED\_CNC\_SCHEMA.MACHINING\_TOOL' in TYPEOF(mt)))))

#### *Page 899, 5.2.3.1.79*

*The purpose of this change is to update the EXPRESS constraints on the AIM machining\_touch\_ probing definition so that they are correct with the updated mappings related to the Touch\_probe application object. In WR5 of the EXPRESS definition for machining\_touch\_probing, replace the line:* 

(verify required action property (SELF, 'probe')) AND

*with the following text:*

 $(1 = SIZEOF (QUERY (mt <*)$ USEDIN (SELF, 'INTEGRATED CNC SCHEMA.ACTION RESOURCE.USAGE') | ('INTEGRATED\_CNC\_SCHEMA.MACHINING\_TOOL' in TYPEOF(mt))))) AND

# *Page 900, 5.2.3.1.79*

*The purpose of this change is to update the EXPRESS constraints on the AIM machining\_touch\_ probing definition so that they are correct with the updated mappings related to the Touch\_probe application object. Replace the last item in the list describing formal propositions for WR4 with the following:* 

— the **machining\_touch\_probing** shall appear in the **usage** set of exactly one **machining\_tool**.

# *Page 900, 5.2.3.1.79*

*The purpose of this change is to update the EXPRESS constraints on the AIM machining\_touch\_probe definition so that they are correct with the updated mappings related to the Touch\_probe application object. Replace the third item in the list describing formal propositions for WR5 with the following:* 

— the **machining\_touch\_probing** shall appear in the **usage** set of exactly one **machining\_tool**.

# *Page 902, 5.2.3.1.80*

*The purpose of this change is to update the EXPRESS constraints on the AIM machining\_workingstep* definition so that they are correct with the removal of references to the In process geometry applica*tion object from Machining\_workingstep, Turning\_workingstep, and Workplan. Delete WR4 from the EXPRESS specification and renumber WR5 to WR4. Delete the description of WR4 from the Formal propositions and renumber the description of WR5 to WR4.*

# *Page 903, 5.2.3.1.81*

*The purpose of this change is to update the EXPRESS constraints on the AIM machining\_workplan definition to remove references to the In\_process\_geometry application object and add a constraint for the Workplan toolpath\_orientation. Replace WR4 in the EXPRESS definition with the following:*

```
WR4: ((verify optional action property (SELF, 'toolpath orientation')) AND
       (verify rep item for action property (SELF, 'toolpath orientation',
        ['INTEGRATED CNC SCHEMA.AXIS2 PLACEMENT 3D'])));
```
# *Page 904, 5.2.3.1.81*

*The purpose of this change is to update the EXPRESS constraints on the AIM machining\_workplan definition to remove references to the In\_process\_geometry application object and add a constraint for the Workplan toolpath\_orientation. Replace WR4 in the Formal propositions with the following:*

**WR4**: The **machining\_workplan** shall be the **definition** of at most one **action\_property** with a **name** of 'toolpath orientation', and the **representation** used to describe the **action\_property** shall contain a **representation\_item** of type **axis2\_placement\_3d**.

# *Page 924, 5.2.3.1*

*The purpose of this change is to permit a more concise representation of arc and helix toolpaths to better support high-speed milling operations. Insert the following new subclauses after 5.2.3.1.93. Add via\_arc\_point and via\_helix\_point to Index. Add Figure 53 to List of figures.*

## **5.2.3.1.94 via\_arc\_point**

A **via\_arc\_point** is a **cartesian\_point**. When appearing in the **points** list of a **polyline**, the **via\_arc\_point** defines an arc starting at the previous point in the **polyline**, passing through the **via\_arc\_point**, and ending at the next point in the **polyline**. The arc defined by the **via\_arc\_point** shall be less than  $2\pi$ .

If two via points are considered coincident if any two consecutive points in the via re considered coincident, they shall be considered to decrine a straight line secgrma rather than an arc. context of enclosing representation.

NOTE 1 Since the arc defined by a via is less than  $2\pi$ , a full circle is described using more than one via point. The use of a via point to describe an arc is also found in the circular path entity in ISO 10303-105[3].

If a via point and the preceeding or following point in a polyline are considered coincident, the via point shall be considered to define straight line segments rather than an arc.

NOTE 2 Two points are considered coincident if they lie within the uncertainty distance given by the global\_uncertainty\_assigned\_context of the enclosing representation.

EXAMPLE In the exchange file fragment below, #10 describes a 270 degree arc on the XY plane, starting at point #20, passing through point #30 and ending at point #40. Instance #50 describes a complete circle on the XY plane, starting and ending at point #60, passing through point #70 and point #80.

```
/* 270 degree arc, centered at (0,0,0) */
#10=POLYLINE('',(#20,#30,#40));
#20=CARTESIAN_POINT('start',(0,1.,0));
#30=VIA ARC POINT('via',(1.,0,0));
#40=CARTESIAN_POINT('end',(-1.,0,0));
/* complete circle, centered at (0,0,0) */
#50=POLYLINE('',(#60,#30,#40,#60));
#60=CARTESIAN POINT('start and end',(0,1.,0));
#40=VIA ARC POINT('via #1',(-1.,0,0));
#30=VIA_ARC_POINT('via #2',(1.,0,0));
```
Figure 53 illustrates the arc and a complete circle described by the exchange file fragment.

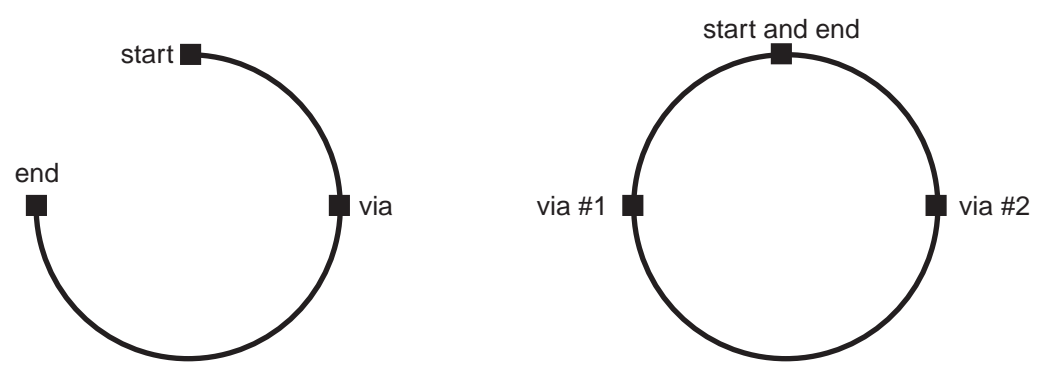

**Figure 53 - Arcs with via points**

#### EXPRESS specification:

```
*)
ENTITY via_arc_point
 SUBTYPE OF (cartesian point);
  WHERE
 WR1: SIZEOF(USEDIN(SELF, 'INTEGRATED CNC SCHEMA.POLYLINE.POINTS')) > 0;
 WR2: (0 = SIZEOF (QUERY (p1 <*)USEDIN(SELF, 'INTEGRATED CNC SCHEMA.POLYLINE.POINTS') |
         ((pl.points[1] = SELF) OR (pl.points[HiIndex(pl.points)] = SELF))
         )));
END_ENTITY;
(*
```
Formal propositions:

**WR1**: The **via\_arc\_point** shall appear in the **points** list of at least one **polyline**.

**WR2**: The **via arc** point shall not appear as either the first or last element in the points list of any **polyline**.

#### **5.2.3.1.95 via\_helix\_point**

A **via\_helix\_point** is a **cartesian\_point**. When appearing in the **points** list of a **polyline**, the **via\_helix\_point** defines an helix starting at the previous point in the **polyline**, passing through the **via\_helix\_point**, and ending at the next point in the **polyline**. As with via\_arc\_point, when projected to the plane, the arc defined by the **via\_helix\_point** shall be less than  $2\pi$ .

If a via point and the preceeding or following point in a polyline are considered coincident, the via point shall be considered to define straight line segments rather than a helix.

NOTE Two points are considered coincident if they lie within the uncertainty distance given by the global\_uncertainty\_assigned\_context of the enclosing representation.

#### EXPRESS specification:

```
*)
ENTITY via_helix_point
  SUBTYPE OF (cartesian point);
  WHERE
 WR1: SIZEOF(USEDIN(SELF, 'INTEGRATED CNC SCHEMA.POLYLINE.POINTS')) > 0;
 WR2: (0 = SIZEOF (QUERY (p1 <*)USEDIN(SELF, 'INTEGRATED CNC SCHEMA.POLYLINE.POINTS') |
        ((p1.points[1] = SELF) OR (p1.points[Hintex(p1.points]) = SELF)) )));
END_ENTITY;
(*
```
#### Formal propositions:

**WR1**: The **via\_helix\_point** shall appear in the **points** list of at least one **polyline**.

**WR2**: The **via helix point** shall not appear as either the first or last element in the **points** list of any **polyline**.

#### *Page 956, 5.2.5.28*

*The purpose of this change is to eliminate the AIM verify\_optional\_in\_process\_geometry function which is no longer used with the removal of references to the In\_process\_geometry application object from Machining\_workingstep, Turning\_workingstep, and Workplan. Delete 5.3.5.28 and renumber the remaining clauses.*

#### *Page 976, 6.1*

*The purpose of this change is to replace In\_process\_geometry application object and separate references on Machining\_workingstep, Turning\_workingstep, and Workplan with references from Executable to as-is, to-be, and removal Workpiece objects. Replace the last list item in 6.1 with the following.*

— no geometric shape information shall be specified for Manufacturing feature explicit representation, Workpiece its geometry or its bounding geometry, or Workpiece setup its restricted area.

#### *Page 977, 6.2*

*The purpose of this change is to replace In\_process\_geometry application object and separate references on Machining\_workingstep, Turning\_workingstep, and Workplan with references from Executable to as-is, to-be, and removal Workpiece objects. Replace the last list item in 6.2 with the following.*

— geometric shape information may be specified for Workpiece its\_geometry or its\_bounding\_ geometry, or Workpiece\_setup its\_restricted\_area.

#### *Page 1003, Annex A*

*The purpose of this change is to add assembly\_component\_usage to the AIM security\_classification\_ item definition to better support workpiece product models brought in from AP203 data. Insert "assembly\_component\_usage," before "machining\_operation" in the EXPRESS SELECT type list for security\_classification\_item.*

## *Page 1103, Annex A*

*The purpose of this change is to correct the expanded EXPRESS listing for machining\_tool\_usage to match the EXPRESS in 5.2.3.1.75. Replace the EXPRESS definition for machining\_tool\_usage with the following text.*

```
ENTITY machining_tool_usage
 SUBTYPE OF (action method);
  WHERE
 WR1: ((verify optional action property (SELF, 'tool position')) AND
         (verify descriptive action property (SELF, 'tool position')));
 WR2: ((verify optional action property (SELF, 'tool carousel')) AND
```

```
(verify descriptive action property (SELF, 'tool carousel')));
 WR3: (1 \geq S1ZEOF (QUERY (act \lt^*USEDIN (SELF, 'INTEGRATED CNC SCHEMA.ACTION.CHOSEN METHOD') |
          (\text{act.name} = 'tool usage'))) AND
        (0 = SIZEOF (QUERY (act <*)USEDIN (SELF, 'INTEGRATED CNC SCHEMA.ACTION.CHOSEN METHOD') |
           (act.name = 'tool usage') AND NOT
           ('INTEGRATED_CNC_SCHEMA.PRODUCT_DEFINITION_PROCESS' IN TYPEOF (act))
         )));
 WR4: ((verify optional action property (SELF, 'gage placement')) AND
         (verify rep item for action property (SELF, 'gage placement',
          ['INTEGRATED CNC_SCHEMA.AXIS2_PLACEMENT_3D'])));
 WR5: ((verify optional action property (SELF, 'tool end placement')) AND
         (verify rep item for action property (SELF, 'tool end placement',
          ['INTEGRATED CNC SCHEMA.AXIS2 PLACEMENT 3D'])));
END_ENTITY;
```
#### *Page 1105, Annex A*

*The purpose of this change is to add EXPRESS constraints to the expanded EXPRESS listing for machining\_toolpath definition to match the EXPRESS in 5.2.3.1.76. Replace WR14, WR15, and WR16 in the EXPRESS definition for machining\_toolpath with the following text.*

```
 WR14: NOT (SELF.description = 'cutter location trajectory') OR
      ((verify required action property (SELF, 'basic curve')) AND
       (verify rep item for action property (SELF, 'basic curve',
          ['INTEGRATED_CNC_SCHEMA.BOUNDED_CURVE'])) AND
       (verify optional action property (SELF, 'surface normal')) AND
       (verify rep item for action property (SELF, 'surface normal',
          ['INTEGRATED_CNC_SCHEMA.BOUNDED_CURVE'])) AND
       (verify optional action property (SELF, 'tool axis')) AND
       (verify rep item for action property (SELF, 'tool axis',
          ['INTEGRATED_CNC_SCHEMA.BOUNDED_CURVE'])) AND
        (verify_optional_action_property
          (SELF, 'tool reference direction')) AND
       (verify rep item for action property
          (SELF, 'tool reference direction',
          ['INTEGRATED_CNC_SCHEMA.BOUNDED_CURVE'])) AND
        (verify_optional_action_property
          (SELF, 'path maximum deviation')) AND
        (verify_length_measure_action_property
          (SELF, 'path maximum deviation')) AND
        (verify_optional_action_property
          (SELF, 'tool axis maximum deviation')) AND
        (verify_angle_measure_action_property
          (SELF, 'tool axis maximum deviation'))
```

```
 WR15: NOT (SELF.description = 'cutter contact trajectory') OR
        ((((verify_required_action_property (SELF, 'basic curve')) AND
          (verify rep_item_for_action_property (SELF, 'basic curve',
            ['INTEGRATED_CNC_SCHEMA.BOUNDED_PCURVE'])) )
           OR
         ((verify required action property (SELF, 'basic curve')) AND
          (verify rep item for action property (SELF, 'basic curve',
           ['INTEGRATED_CNC_SCHEMA.BOUNDED_CURVE'])) AND
          (verify required action property (SELF, 'surface normal')) AND
          (verify rep item for action property (SELF, 'surface normal',
            ['INTEGRATED_CNC_SCHEMA.BOUNDED_CURVE'])) )
          ) AND
        (verify optional action property (SELF, 'tool axis')) AND
        (verify rep item for action property (SELF, 'tool axis',
           ['INTEGRATED_CNC_SCHEMA.BOUNDED_CURVE'])) AND
         (verify_optional_action_property
           (SELF, 'tool reference direction')) AND
        (verify rep item for action property
           (SELF, 'tool reference direction',
           ['INTEGRATED_CNC_SCHEMA.BOUNDED_CURVE'])) AND
        (verify optional action property (SELF, 'contact type')) AND
        (verify enumeration action property (SELF, 'contact type',
          ['side', 'front'])) AND
         (verify_optional_action_property
         (SELF, 'path maximum deviation')) AND
         (verify_length_measure_action_property
          (SELF, 'path maximum deviation')) AND
         (verify_optional_action_property
         (SELF, 'tool axis maximum deviation')) AND
         (verify_angle_measure_action_property
          (SELF, 'tool axis maximum deviation'))
        );
 WR16: NOT (SELF.description IN ['axis trajectory',
                'cutter location trajectory',
                'cutter contact trajectory']) OR
        ((verify_optional_action_property 
            (SELF, 'material removal depth')) AND
         ((verify_length_measure_action_property
            (SELF, 'material removal depth')) OR
         (verify rep item for action property
            (SELF, 'material removal depth', 
            ['INTEGRATED_CNC_SCHEMA.BOUNDED_CURVE']))) AND
```
);

```
 (verify_optional_action_property 
     (SELF, 'material removal overcut')) AND
  ((verify_length_measure_action_property
     (SELF, 'material removal overcut')) OR
  (verify rep item for action property
     (SELF, 'material removal overcut', 
     ['INTEGRATED_CNC_SCHEMA.BOUNDED_CURVE']))) AND
  (verify_optional_action_property 
     (SELF, 'material removal total volume')) AND
 (verify rep item for action property
     (SELF, 'material removal total volume',
     ['INTEGRATED_CNC_SCHEMA.MEASURE_REPRESENTATION_ITEM'])) AND
  (verify_optional_action_property 
     (SELF, 'cross section area parameters')) AND
 (verify rep item for action property
     (SELF, 'cross section area parameters', 
     ['INTEGRATED_CNC_SCHEMA.BOUNDED_CURVE']))
 );
```
## *Page 1109, Annex A*

*The purpose of this change is to update the EXPRESS constraints on the AIM machining\_workingstep* definition so that they are correct with the removal of references to the In process geometry applica*tion object from Machining\_workingstep, Turning\_workingstep, and Workplan. Delete WR4 and renumber WR5 to WR4 in the EXPRESS definition for machining\_workingstep.*

## *Page 1110, Annex A*

*The purpose of this change is to update the EXPRESS constraints on the AIM machining\_workplan definition to remove references to the In\_process\_geometry application object and add a constraint for the Workplan toolpath\_orientation. Replace WR4 in the EXPRESS definition for machining\_workplan with the following:*

```
WR4: ((verify optional action property (SELF, 'toolpath orientation')) AND
       (verify rep_item_for_action_property (SELF, 'toolpath orientation',
        ['INTEGRATED CNC SCHEMA.AXIS2 PLACEMENT 3D'])));
```
## *Page 1213, Annex A*

*The purpose of this change is add the EXPRESS definitions for via\_arc\_point and via\_helix\_point to the expanded EXPRESS listing to match the EXPRESS in 5.2.3.1.94 and 5.2.3.1.95. Insert the following text after the EXPRESS definition for vertex\_shell. Add via\_arc\_point and via\_helix\_point to Index.* 

```
ENTITY via_arc_point
 SUBTYPE OF (cartesian point);
  WHERE
 WR1: SIZEOF(USEDIN(SELF, 'INTEGRATED CNC SCHEMA.POLYLINE.POINTS')) > 0;
 WR2: (0 = SIZEOF (QUERY (p1 <*)USEDIN(SELF, 'INTEGRATED CNC SCHEMA.POLYLINE.POINTS') |
         ((pl.points[1] = SELF) OR (pl.points[HiIndex(pl.points)] = SELF))
         )));
END ENTITY; -- 10303-238: integrated cnc schema
```

```
ENTITY via_helix_point
  SUBTYPE OF (cartesian point);
  WHERE
 WR1: SIZEOF(USEDIN(SELF, 'INTEGRATED CNC SCHEMA.POLYLINE.POINTS')) > 0;
 WR2: (0 = SIZEOF (QUERY (p1 <*)USEDIN(SELF, 'INTEGRATED CNC SCHEMA.POLYLINE.POINTS') |
         ((pl.points[1] = SELF) OR (pl.points[HiIndex(pl.points)] = SELF))
         )));
END ENTITY; -- 10303-238: integrated cnc schema
```
# *Page 1262, Annex A*

*The purpose of this change is to eliminate the AIM verify\_optional\_in\_process\_geometry function which is no longer used with the removal of references to the In\_process\_geometry application object from Machining\_workingstep, Turning\_workingstep, and Workplan. Delete the EXPRESS definition for verify\_optional\_in\_process\_geometry.*

#### *Page 1287, Table B.1*

*The purpose of this change is add the short names for via\_arc\_point and via\_helix\_point to match the EXPRESS in 5.2.3.1.94 and 5.2.3.1.95. Insert the following into Table B.1 after vertex\_shell.*

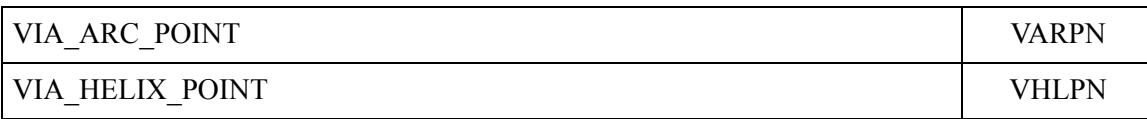

## *Page 1289, C.2*

*The purpose of this change is to update the object identifier used by ISO 10303-28 implementations to identify the namespace for the EXPRESS schema. Replace subclause C.2 with the following text.*

## **C.2 Requirements specific to ISO 10303-28**

If the implementation method is ISO 10303-28, the file format shall be encoded according to the syntax and EXPRESS language mapping defined in ISO 10303-28 and in the AIM defined in Annex A of this part of ISO 10303. The ISO 10303-28 configuration shown below shall be used.

```
<?xml version="1.0"?>
<configuration 
   xmlns="urn:oid:1.0.10303.28.2.1.2"
   xmlns:xs="http://www.w3.org/2001/XMLSchema">
   <schema targetNamespace="urn:oid:1.0.10303.238.2.0.1" />
  <option exp-attribute="attribute-content" tagless="true" />
   <uosElement name="iso_10303_28_terse" >
      <add_attribute name="schema" type="xs:NMTOKEN" usage="required" />
    </uosElement>
</configuration>
```
The iso 10303 28 terse element shall identify the use of this part of ISO 10303 by the namespace 'urn:oid:1.0.10303.238.2.0.1' and the 'schema' attribute value of 'integrated\_cnc\_schema'.

EXAMPLE The ISO 10303-28 configuration results in instance data written using the "attribute-content" encoding enclosed in the iso 10303 28 terse UOS element, as shown in the fragment below.

```
<?xml version="1.0"?>
<iso_10303_28_terse
    xmlns="urn:oid:1.0.10303.238.2.0.1"
    xmlns:exp="urn:oid:1.0.10303.28.2.1.1"
    xmlns:xsi="http://www.w3.org/2001/XMLSchema-instance"
   schema="integrated cnc_schema">
    <exp:header>
      <exp:name>dataset</exp:name>
      <exp:preprocessor_version>stepnc writer</exp:preprocessor_version>
   </exp:header>
   <!-- instance data -->
   <Axis2_placement_3d id="id1" Name="" Location="id2" Axis="id3" Ref_direction="id4"/>
   <Cartesian_point id="id2" Name="loc" Coordinates="3.5 -3.5 -4.16875"/>
   <Direction id="id3" Name="Z direction" Direction_ratios="0 0 1"/>
   <Direction id="id4" Name="X direction" Direction_ratios="1 0 0"/>
\langleiso 10303 28 terse>
```
# *Page 1294, E.1*

*The purpose of this change is to update the obejct identifier for the document. Replace the object identifier with the following text.*

{ iso standard 10303 part(238) version(2) }

# *Page 1294, E.2*

*The purpose of this change is to update the obejct identifier for the schema. Replace the object identifier with the following text.*

{ iso standard 10303 part(238) version(2) schema(1) integrated-cnc-schema(1) }

#### *Page 1297, Figure G.1*

*The purpose of this change is to update the ARM EXPRESS-G with the modifications to the Workplan application object. Replace Figure G.1 with the following.*

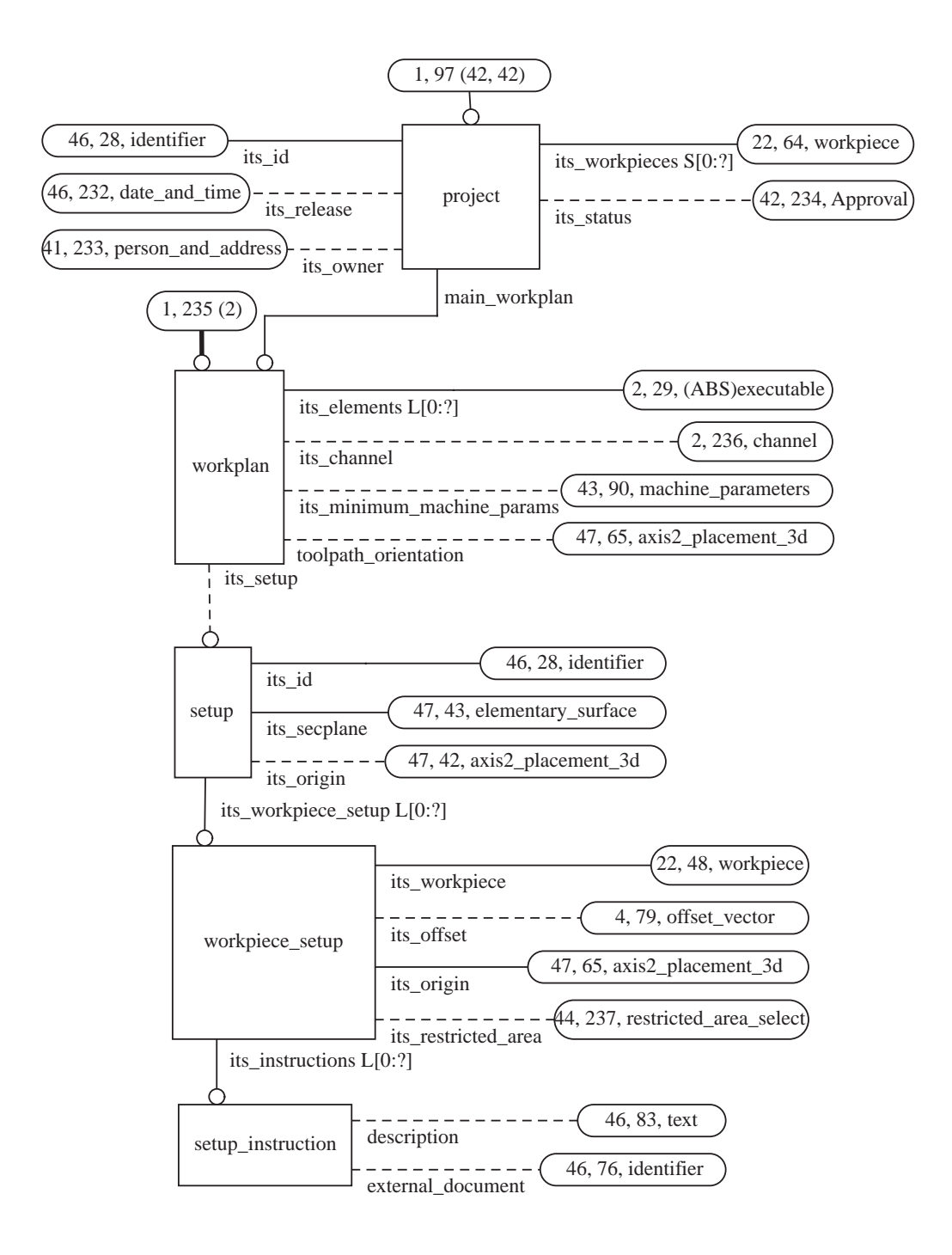

**Figure G.1 - ARM diagram (1 of 48)**

# *Page 1298, Figure G.2*

*The purpose of this change is to update the ARM EXPRESS-G with the modifications to the Executable application object. Replace Figure G.2 with the following.*

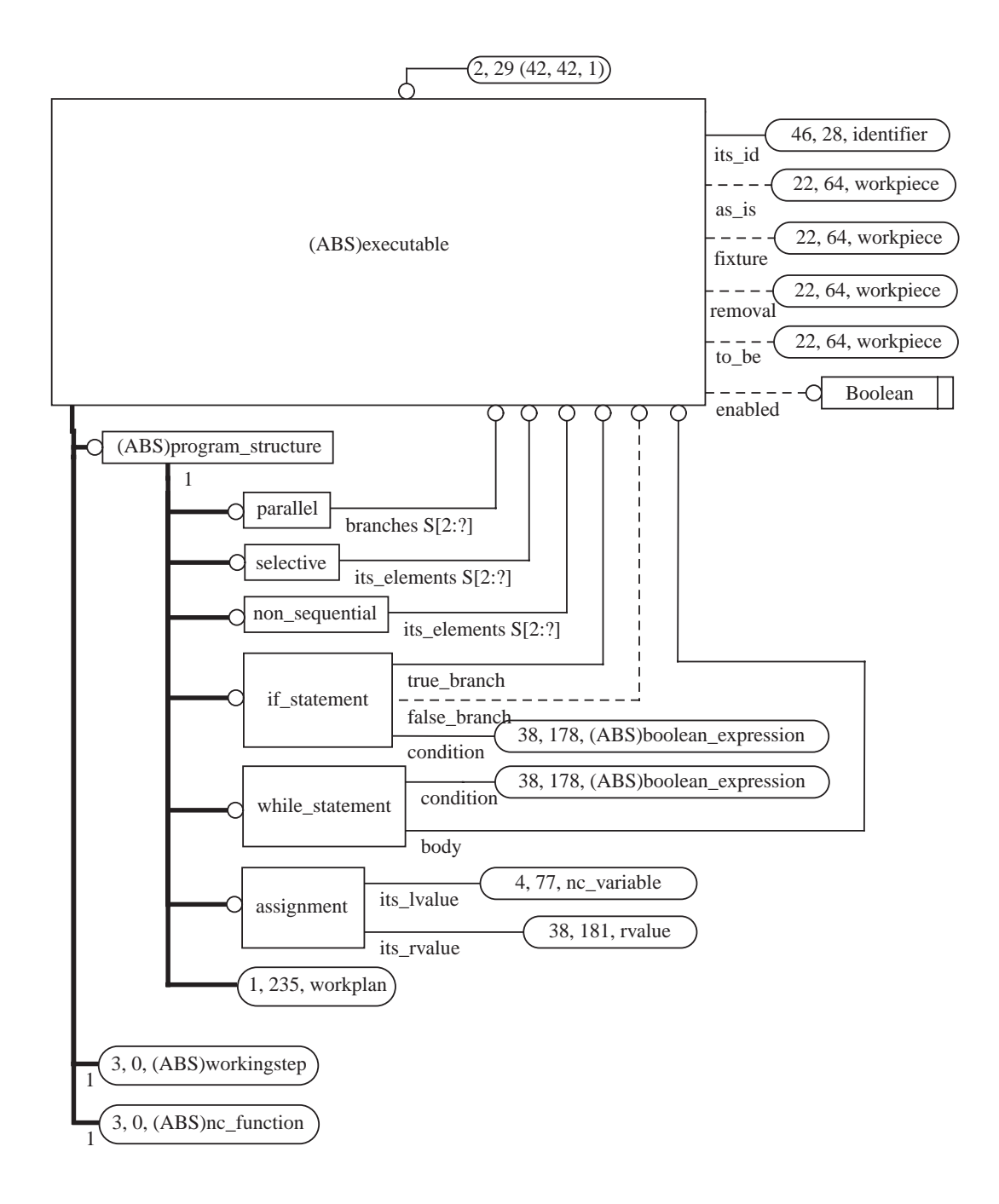

**Figure G.2 - ARM diagram (2 of 48)**

#### *Page 1299, Figure G.3*

*The purpose of this change is to update the ARM EXPRESS-G with the modifications to the Machining and Turning\_workingstep application objects. Replace Figure G.3 with the following.*

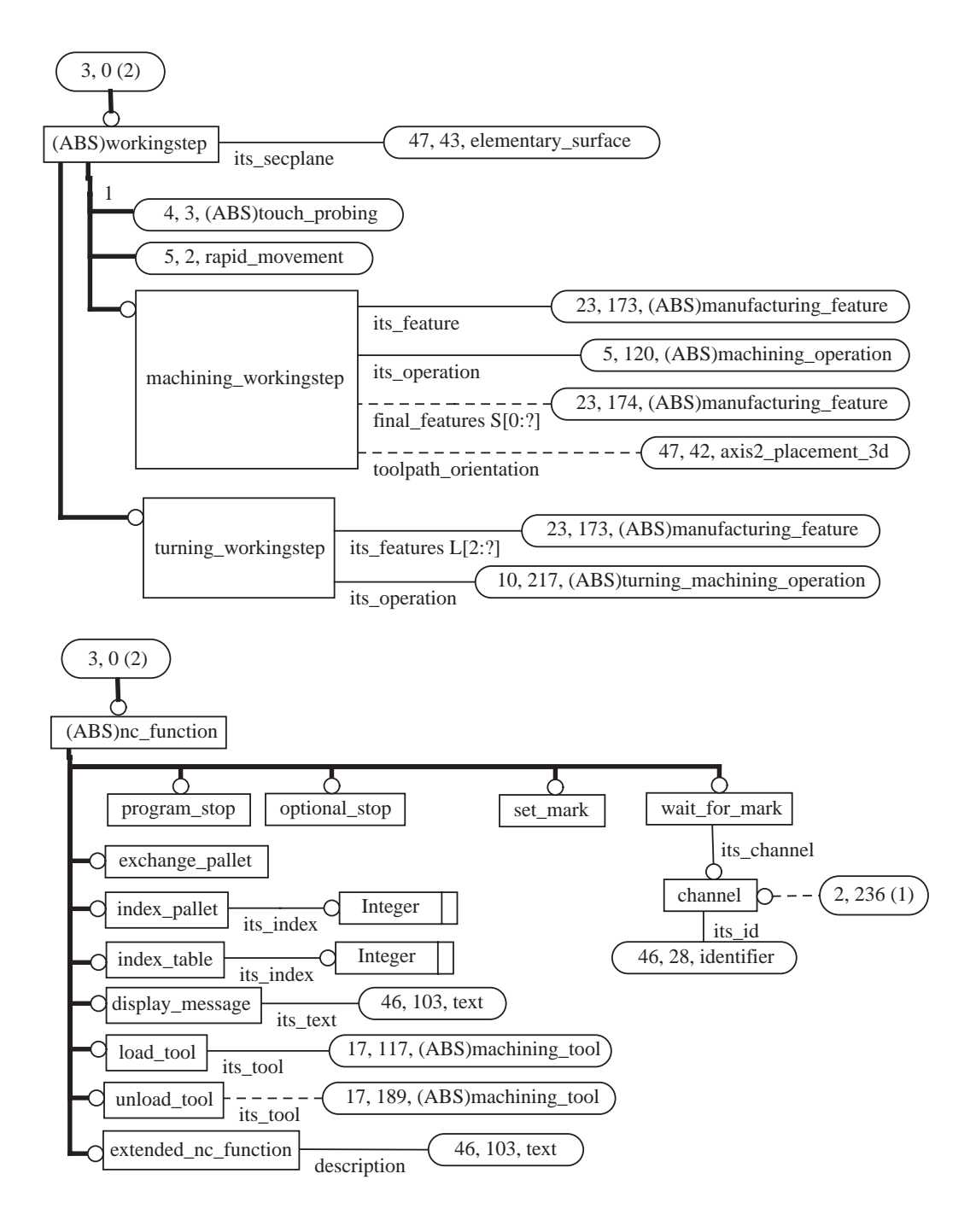

**Figure G.3 - ARM diagram (3 of 48)**

#### *Page 1300, Figure G.4*

*The purpose of this change is to update the ARM EXPRESS-G with the modifications to the Touch\_probe application object. Replace Figure G.4 with the following.*

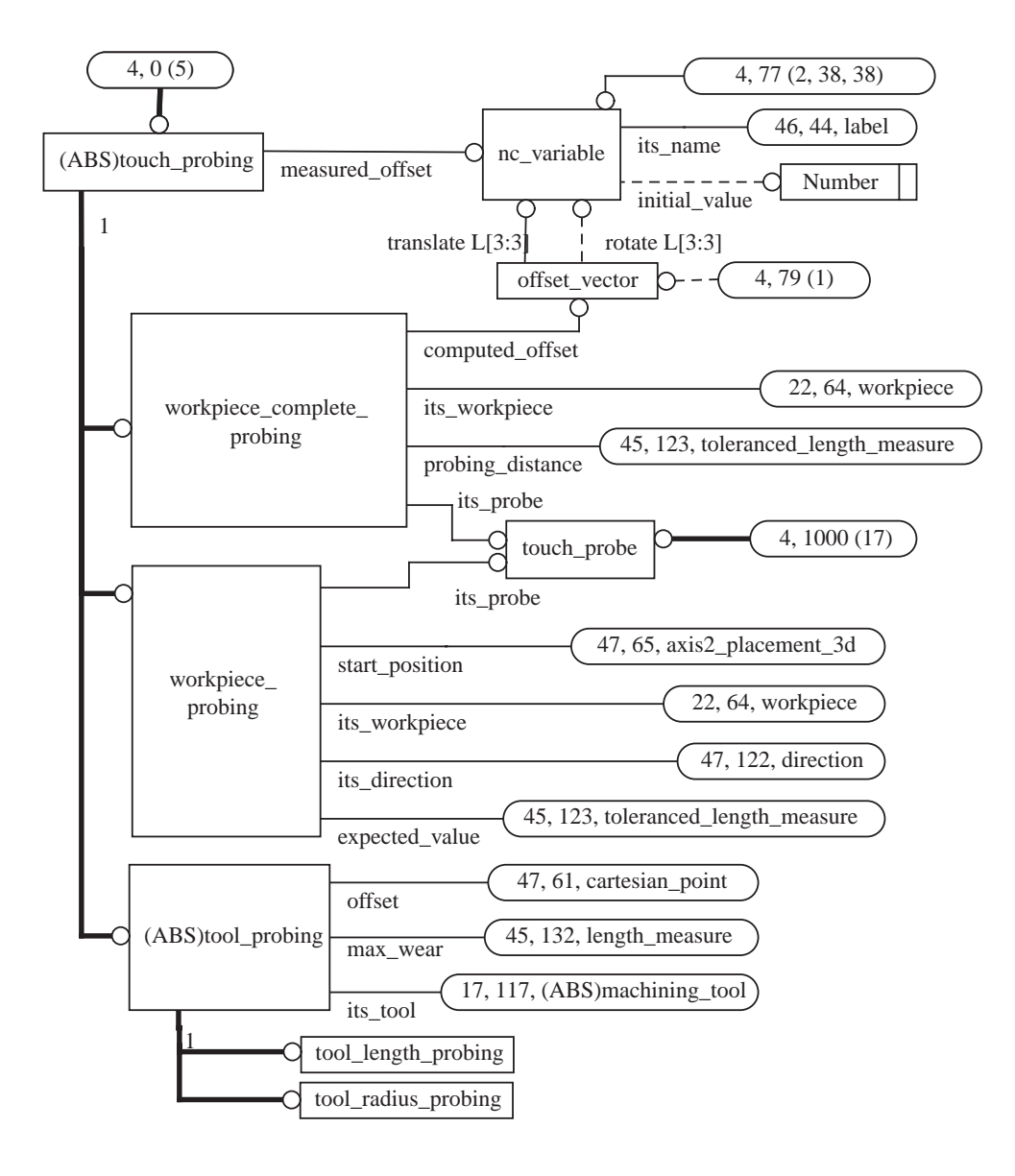

**Figure G.4 - ARM diagram (4 of 48)**

#### *Page 1303, Figure G.7*

*The purpose of this change is to extend the ARM EXPRESS-G with the cross\_section\_area\_parameters data associated with the Trajectory application object. Replace Figure G.7 with the following.*

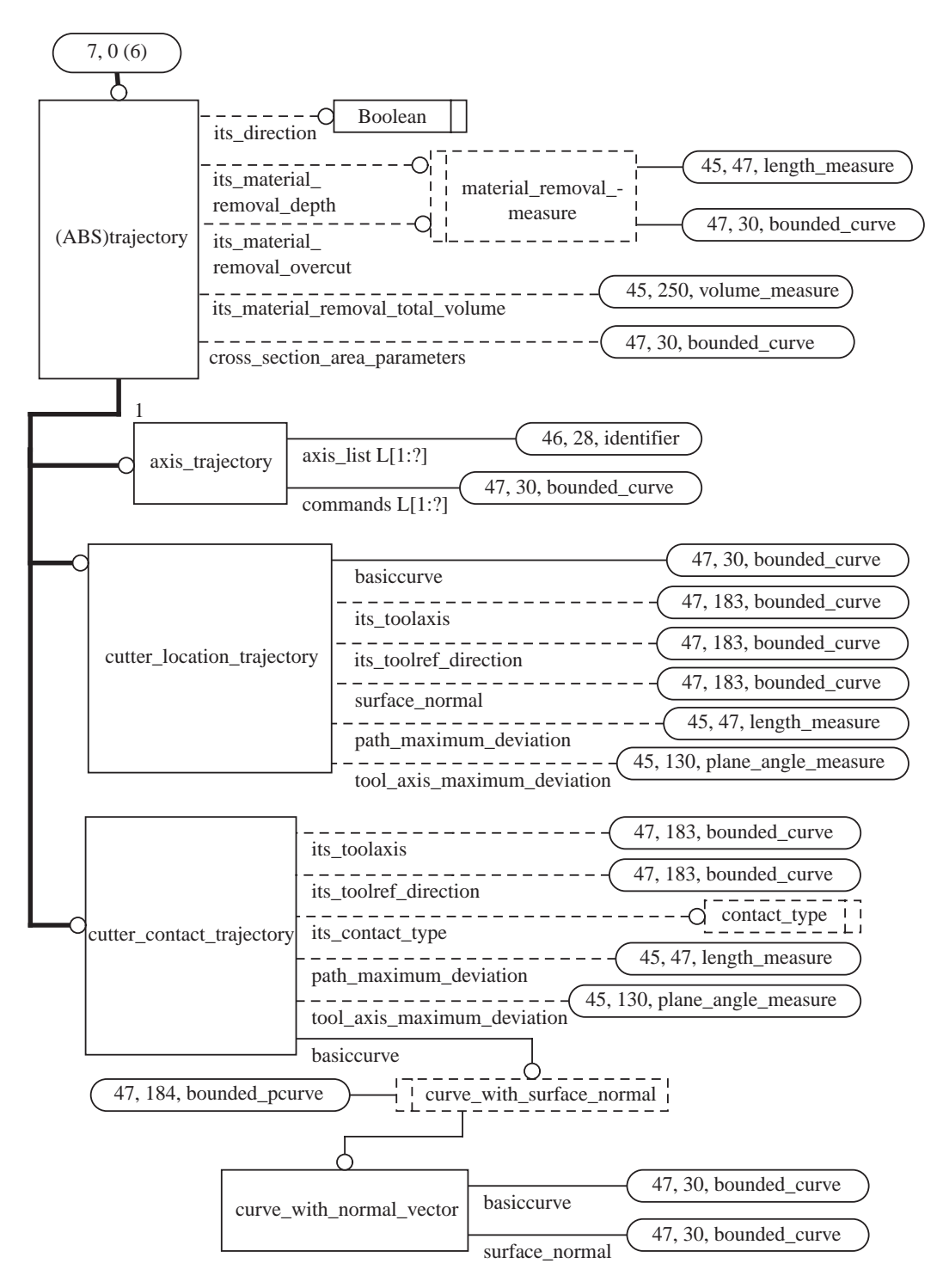

**Figure G.7 - ARM diagram (7 of 48)**

# *Page 1313, Figure G.17*

*The purpose of this change is to update the ARM EXPRESS-G with the modifications to the Touch\_probe application object. Replace Figure G.17 with the following.*

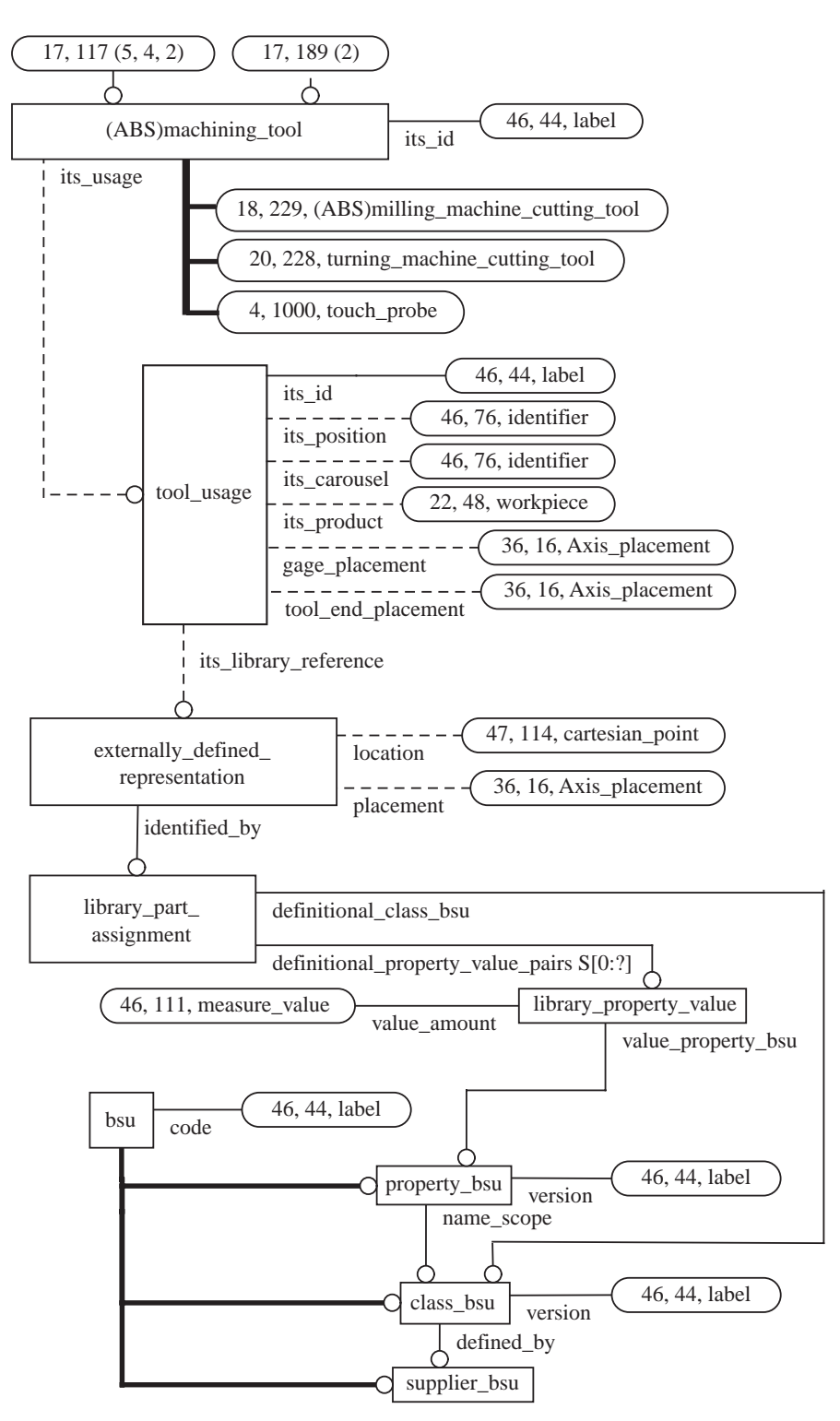

**Figure G.17 - ARM diagram (17 of 48)**

#### *Page 1332, Figure G.36*

*The purpose of this change is to update the ARM EXPRESS-G with the modifications to the Datum and Datum\_target application objects. Replace Figure G.36 with the following.*

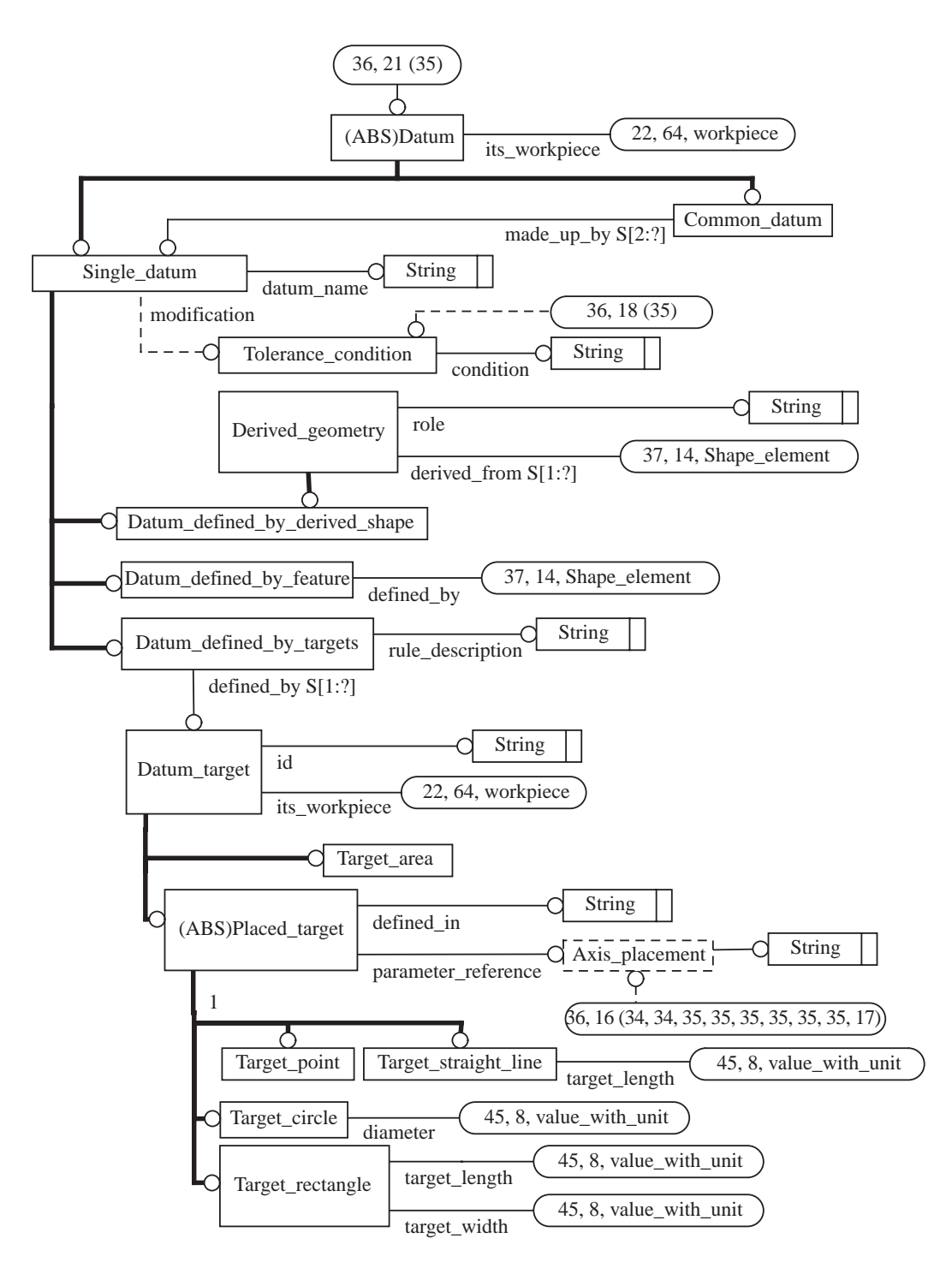

**Figure G.36 - ARM diagram (36 of 48)**

# *Page 1359, Figure H.13*

*The purpose of this change is to add assembly\_component\_usage to the AIM security\_classification\_ item definition to better support workpiece product models brought in from AP203 data. Replace Figure H.13 with the following.*

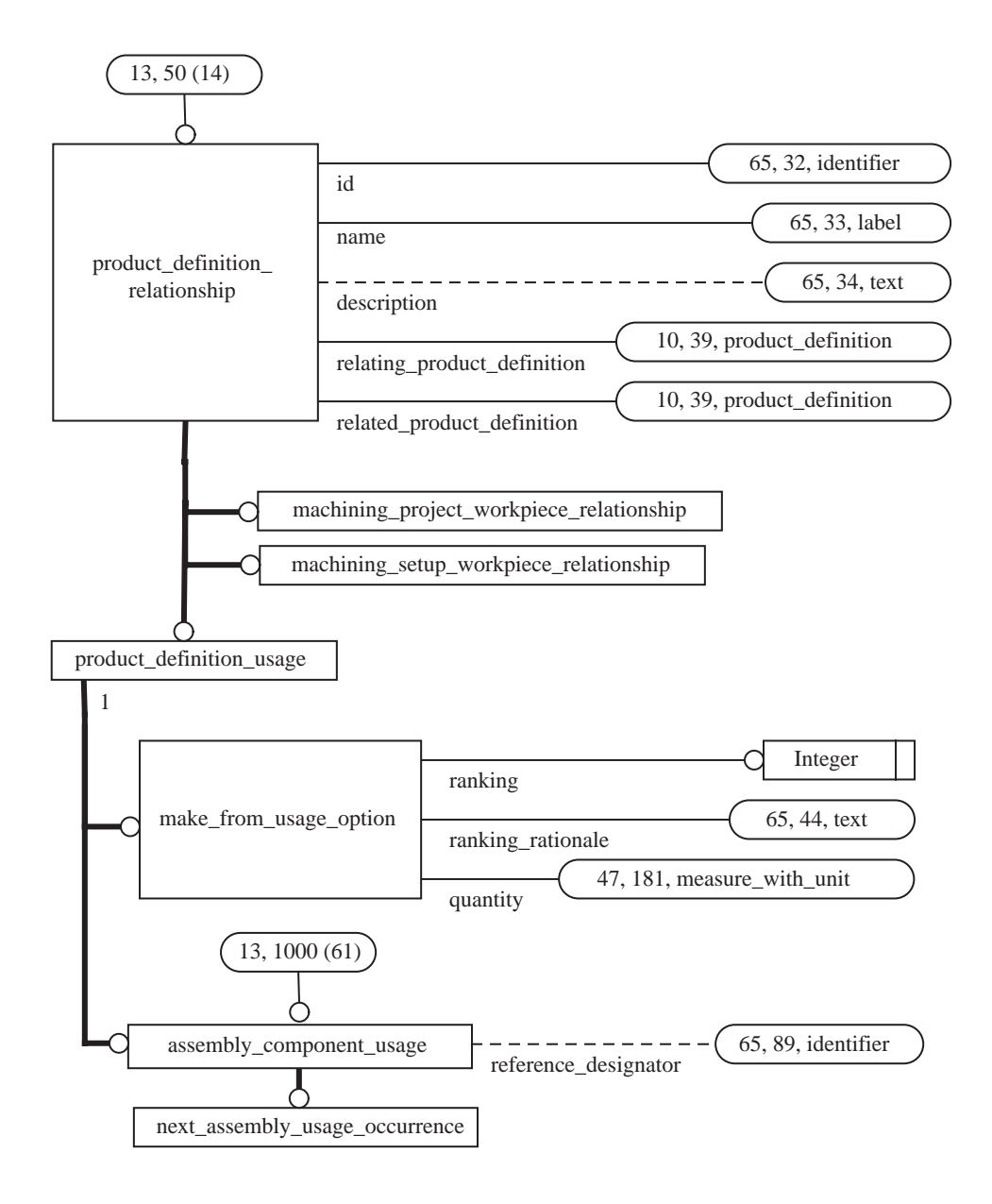

# **Figure H.13 - AIM EXPRESS-G diagram product definition relationship**

## *Page 1371, Figure H.25*

*The purpose of this change is to add via\_arc\_point and via\_helix\_point to the AIM EXPRESS-G diagrams. Replace Figure H.25 with the following. Add via\_arc\_point and via\_helix\_point to Index.*

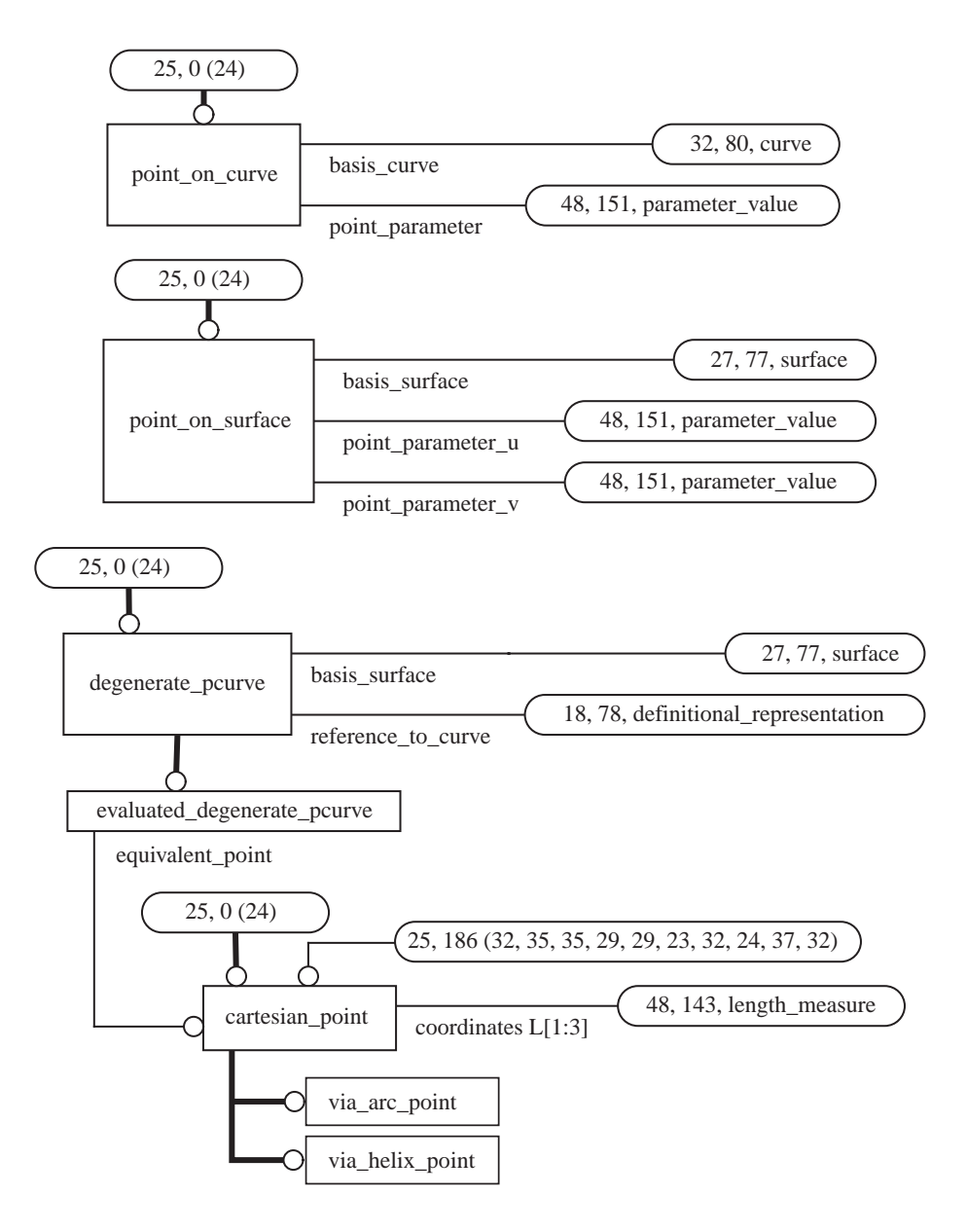

**Figure H.25 - AIM EXPRESS-G diagram points**

# *Page 1407, Figure H.61*

*The purpose of this change is to add assembly\_component\_usage to the AIM security\_classification\_ item definition to better support workpiece product models brought in from AP203 data. Replace Figure H.61 with the following.*

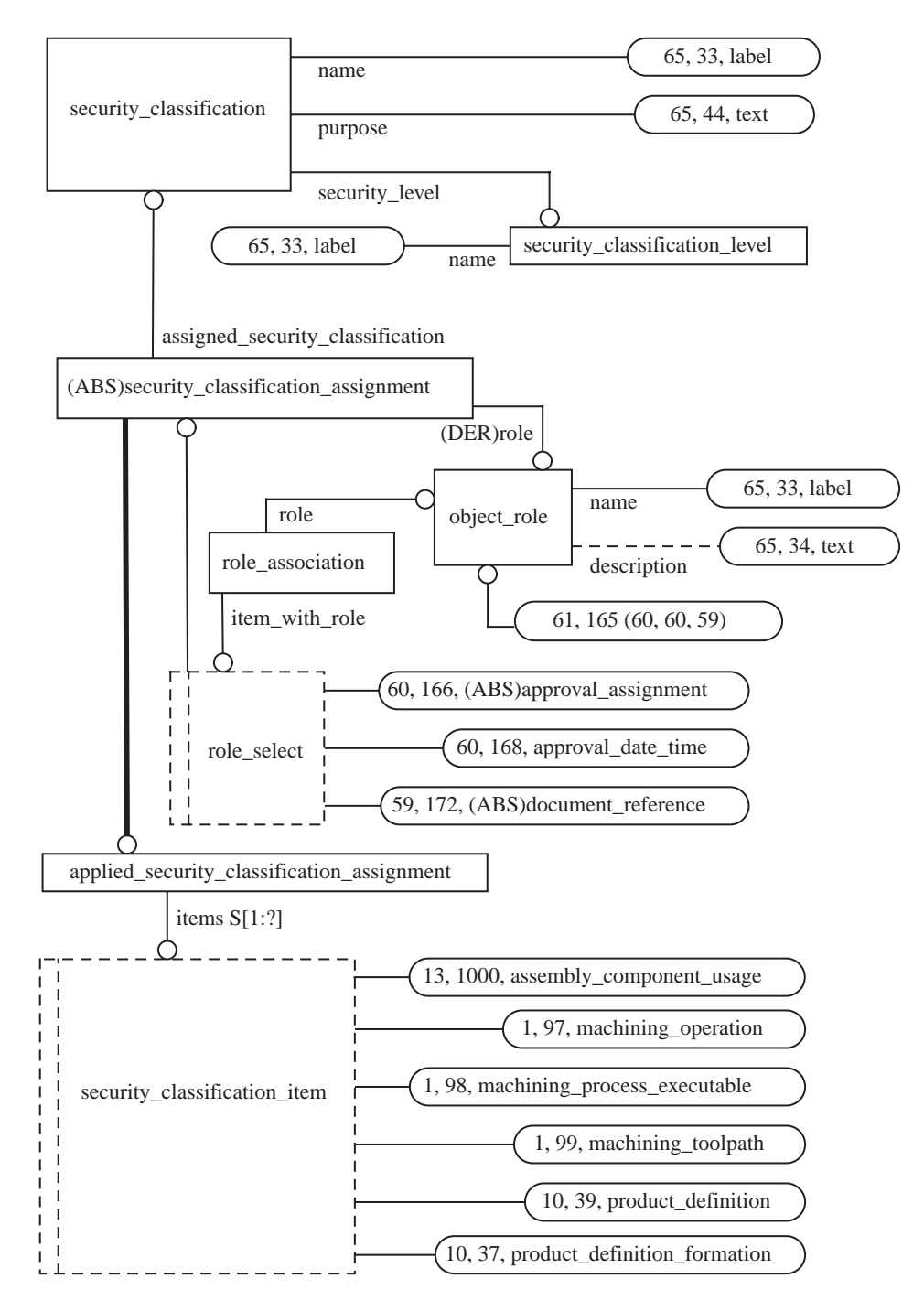

**Figure H.61 - AIM EXPRESS-G diagram security classification**

# *Page 1518, Bibliography*

*Insert the reference below and renumber all following references.*

[3] ISO 10303-105, *Industrial automation systems and integration -- Product data representation and exchange -- Part 105: Integrated application resource: Kinematics*

# *Change History (delete before publication)*

#### **Version 1.8 (in progress)**

Clarified how the geometric accuracy impacts a via arc so that if a via point is within the geometric uncertainty of another point, then the arc degenerates to a line between them. Added assembly\_ component usage to the security classification item select type to better support workpieces brought in from AP203 data.

#### **Version 1.7 (2009-02-27)**

Fixed the wording of some of the "Purpose of" statements. Added mapping for fixture to the mappings for as-is, to-be, and removal workpieces on executable and updated all EXPRESS-G diagrams. Added enabled parameter to Executable. Fixed the EXPRESS definition in Annex A for machining tool usage so that it matches Clause 5. Added its toolref direction to both Cutter contact trajectory and Cutter\_location\_trajectory. Added gage\_placement and tool\_end\_placement to Tool\_usage to clarify how the tool product model is oriented with respect to toolpaths and machine models. Added toolpath\_orientation to Workplan.

#### **Version 1.6 (2008-08-26)**

Added its workpiece links to both Datum and Datum target to clarify usage of shape aspect of shape in the AIM. The definition and mapping are the same as the Manufacturing feature its workpiece.

Replaced In process geometry application object and separate references on Machining workingstep, Turning workingstep, and Workplan with references from Executable to as-is, to-be, and removal Workpiece objects. This extends the in-process description of the manufactured product information to any executable, and extends the description to permit the full range of product properties, such as features and tolerances, to be specified, in addition to the geometry and topology.

#### **Version 1.5 (2008-06-02)**

Clarified description and diagram for cross-section parameters.

#### **Version 1.4 (2008-05-30)**

Replaced the RDavg and XRDavg parameters with cross-section area and XY offset of the center of gravity. Updated description and figures.

#### **Version 1.3 (2008-05-16)**

Enhanced descriptions of the RDavg and XRDavg parameters. Modified the definition and all associated mappings and EXPRESS-G diagrams for the Touch\_probe application object so that it is now a type of Machining tool. This lets us associate product, geometric shape and other tool usage information with probes, which was previously not possible because they were a unique concept, not related to any other tools. Reordered a few changes so that everything is now listed in page order.

#### **Version 1.2 (2008-05-14)**

Added note on feed direction to turning cross-section diagram. Enhanced description of maximum axial depth parameter.

#### **Version 1.1 (2008-05-12)**

Updated the via arc point example to use 3D points rather than 2D. Updated the cross section parameter diagram to have the origin at the center and to use the APT general tool profile. Also added text in the definition of ADmax to say that it is always measured perpendicular to the tool axis, regardless of the feed direction.

#### **Version 1.0 (2008-04-22)**

Initial version circulated to STEP Manufacturing for discussion.